# DDA 路由模块手册 RM003

Isuue: 2.1.0

Date: 2017-12-20

## 深圳市盛路物联通讯技术有限公司

<span id="page-1-0"></span>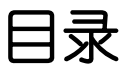

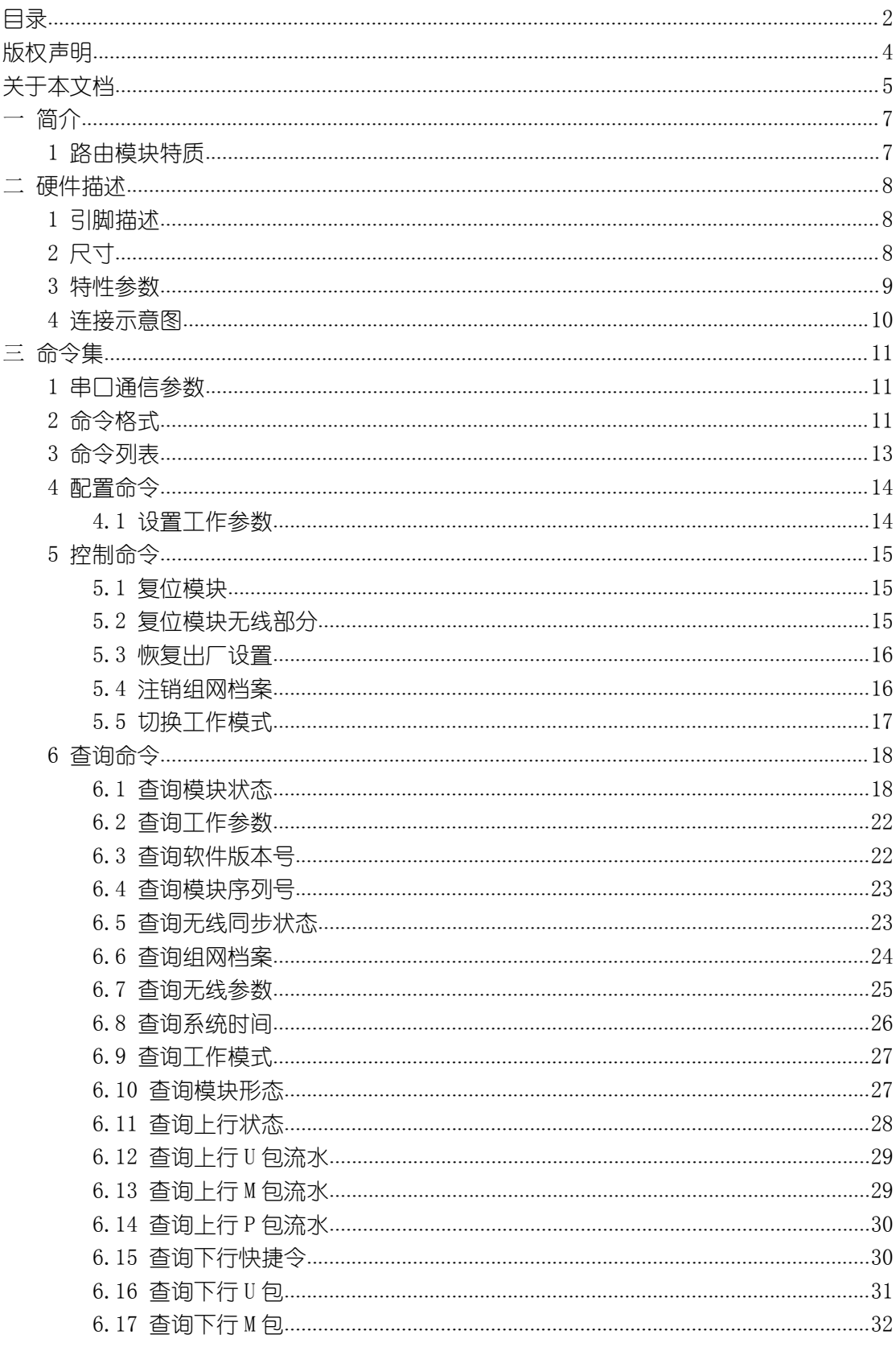

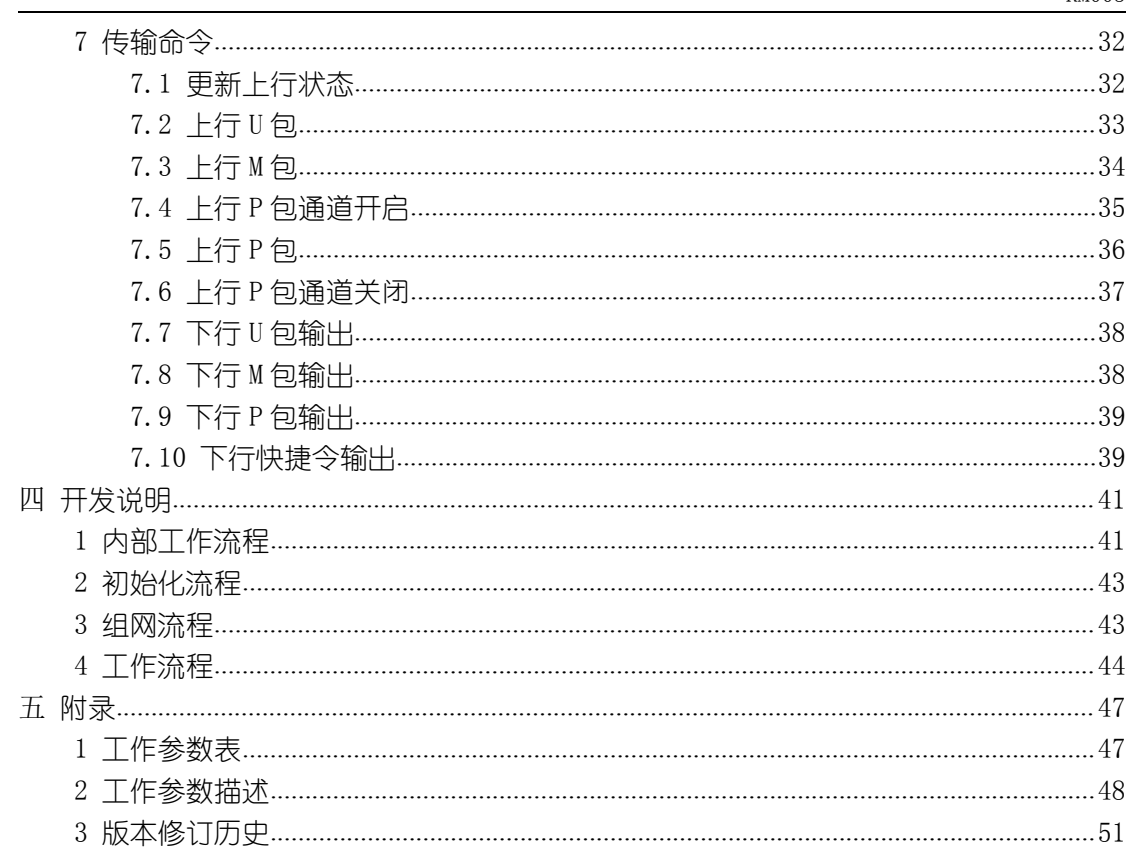

<span id="page-3-0"></span>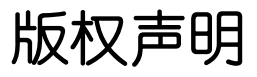

本文档的所有内容,包括文字、图片均为原创。对未经许可擅自使用在商业用途者,本 公司保留追究其法律责任的权利。

未经授权,使用者不得擅自添加、修改、删除本文档的内容,不得以网络、光盘方式进 行传播,如若违反,后果自负。

<span id="page-4-0"></span>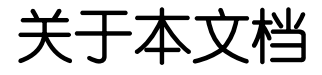

#### 概述 しょうしょう しゅうしょう しんしょう しんしゃく

本手册对 DDA 路由模块的命令及使用进行描述。

#### 相对应产品

与本手册相对应的产品版本如下所示:

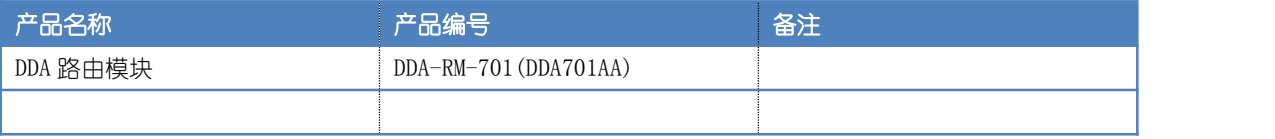

#### 修订记录

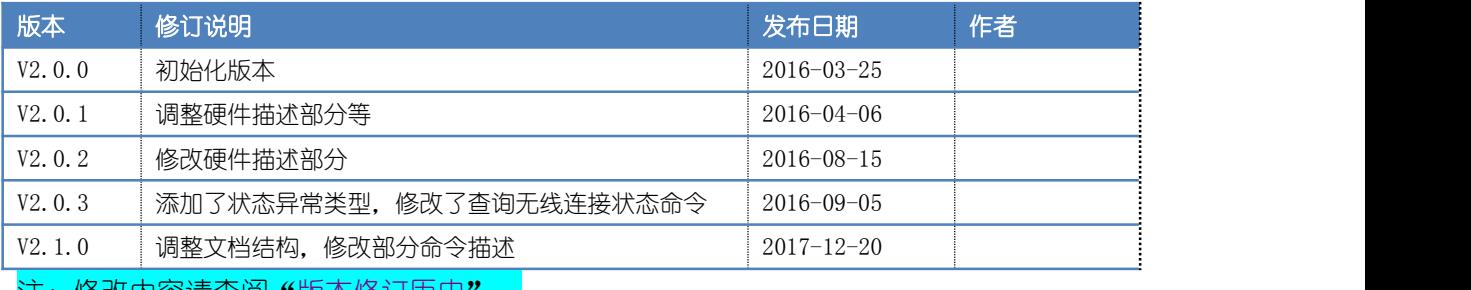

<u>·修改内容请查说"[版本修订历史](#page-50-0)</u>

#### 使用对象

本手册主要使用于以下工程师:

- 技术支持工程师
- 开发工程师
- 维护工程师

#### 约定

符号约定

(暂无)

#### 字体约定

正文为幼圆五号字体,表格字体为幼圆小五号字体,实例字体为幼圆六号。

缩写约定

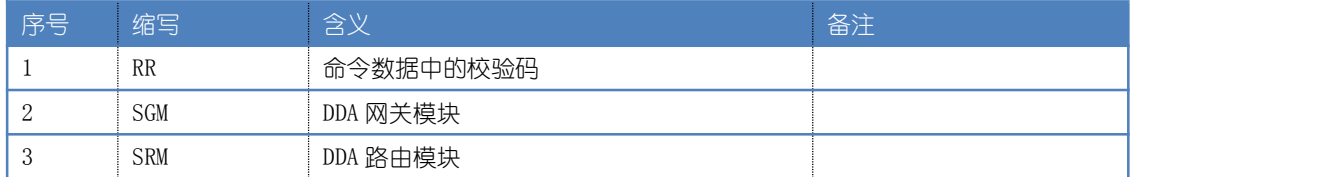

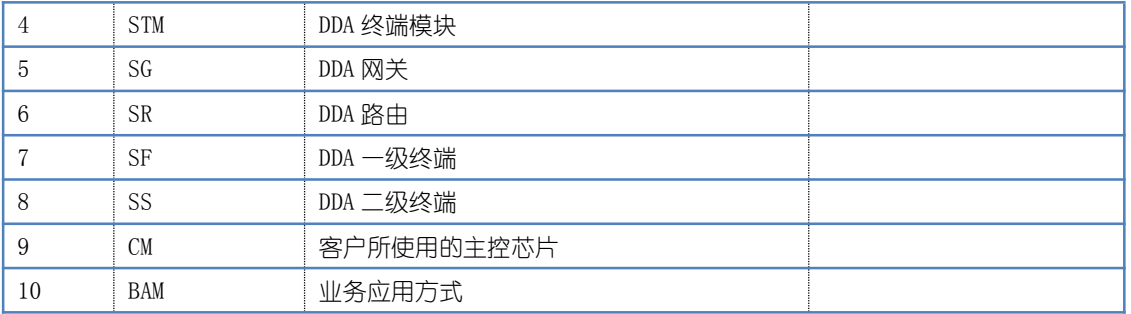

命令格式约定

- 无特殊说明,数据均采用小端顺序。
- > 数据后如带有"H",表示十六进制格式,如"06H"。
- **≻** 注释统一格式为下划线,送蓝色背景,如"<mark>注释</mark>"。

如有发现疏漏或其他问题,请及时联系我们,网址:<http://www.dda-iot.com/>, 邮箱[:slwl@dda-iot.com](mailto:slwl@dda-iot.com)。

<span id="page-6-0"></span>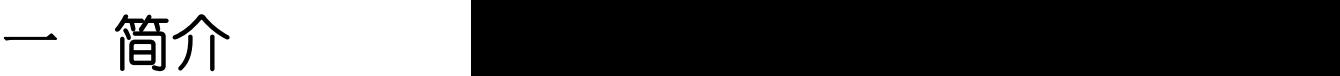

## <span id="page-6-1"></span>1 路由模块特质

- > 路由模块主要包含了两大类功能,一类是与网关进行自身的业务数据交互,另一类是对 其携带的二级终端进行统一管理及数据传递。
- 网关下的每一个路由设备均可携带不超过 32 个二级终端设备。
- 路由具有比一级终端更大的上下行数据载荷,最大可支持 1K 字节的定量数据。

<span id="page-7-0"></span>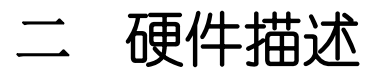

## <span id="page-7-1"></span>引脚描述

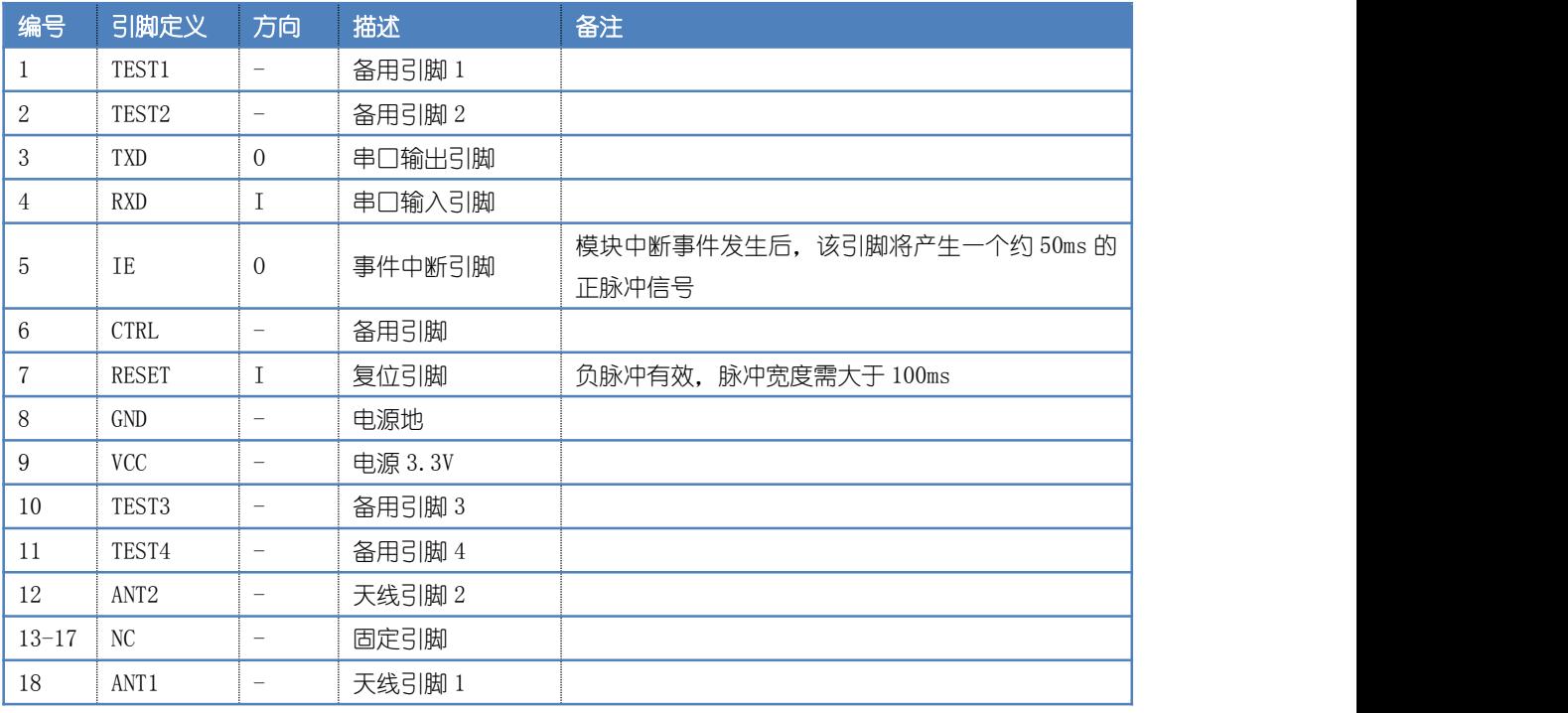

## 尺寸

PCB 本体厚度为 1mm, 加上屏蔽罩后整体厚度为 3.6mm (不含接口排针)。

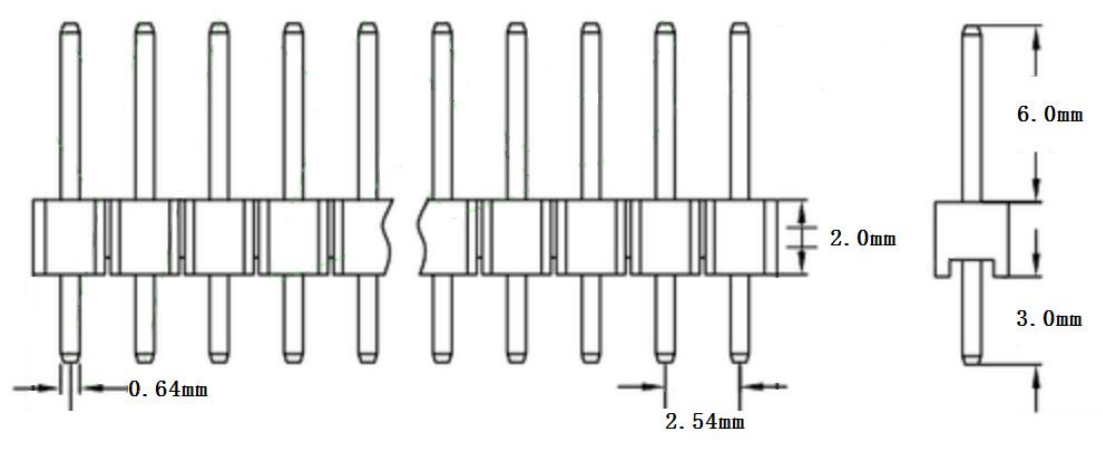

接口尺寸图

<span id="page-8-0"></span>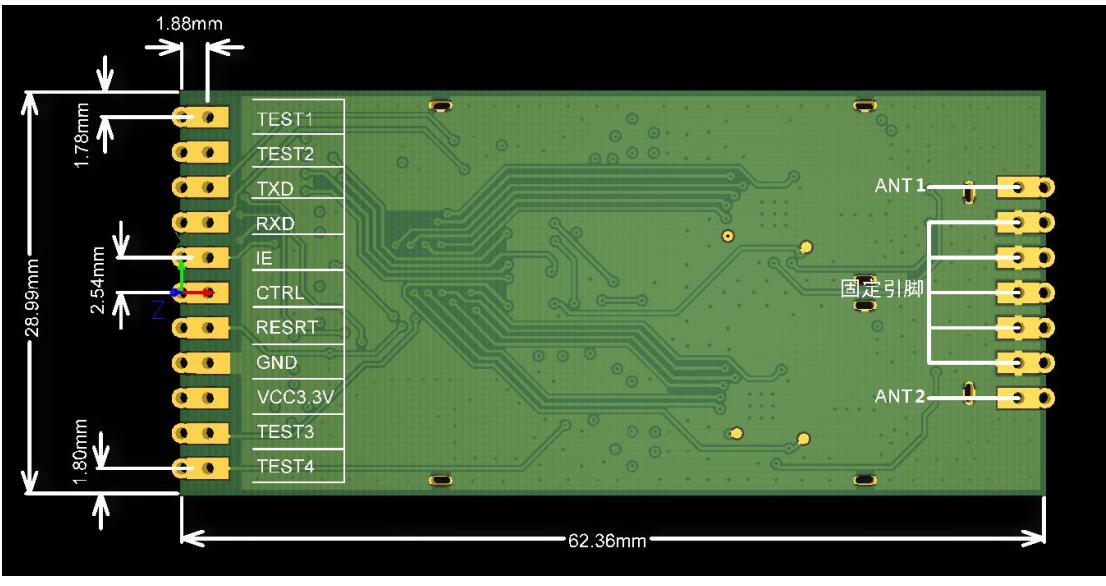

模块尺寸图

## 3 特性参数

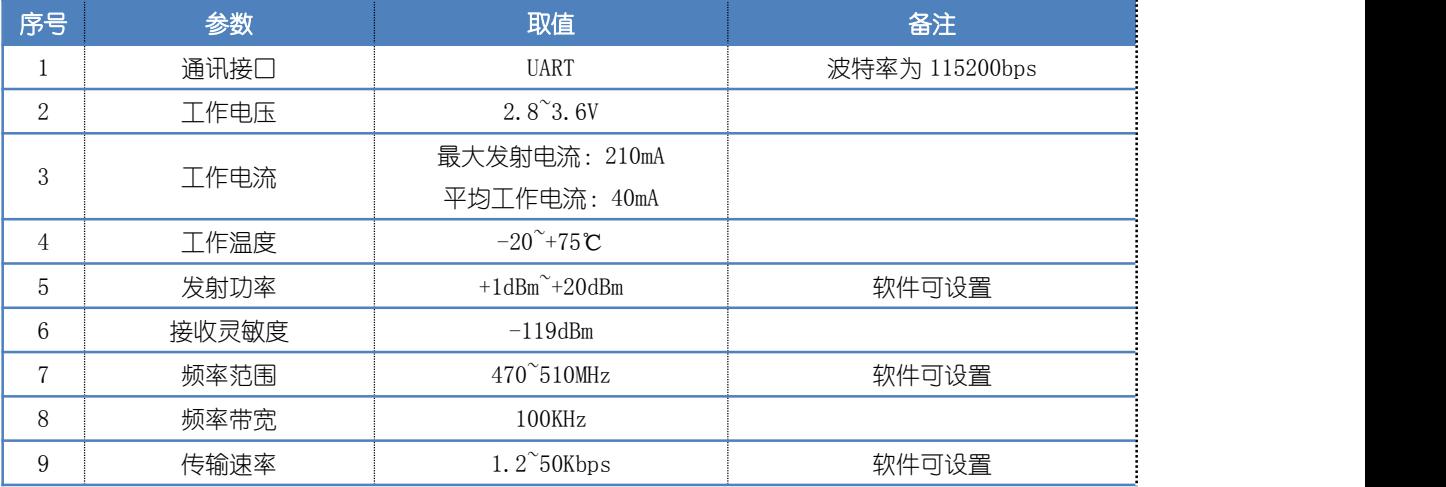

注:频率范围可根据客户要求定制,设置为 1GHz 以下的某一频率范围。

## <span id="page-9-0"></span>4 连接示意图

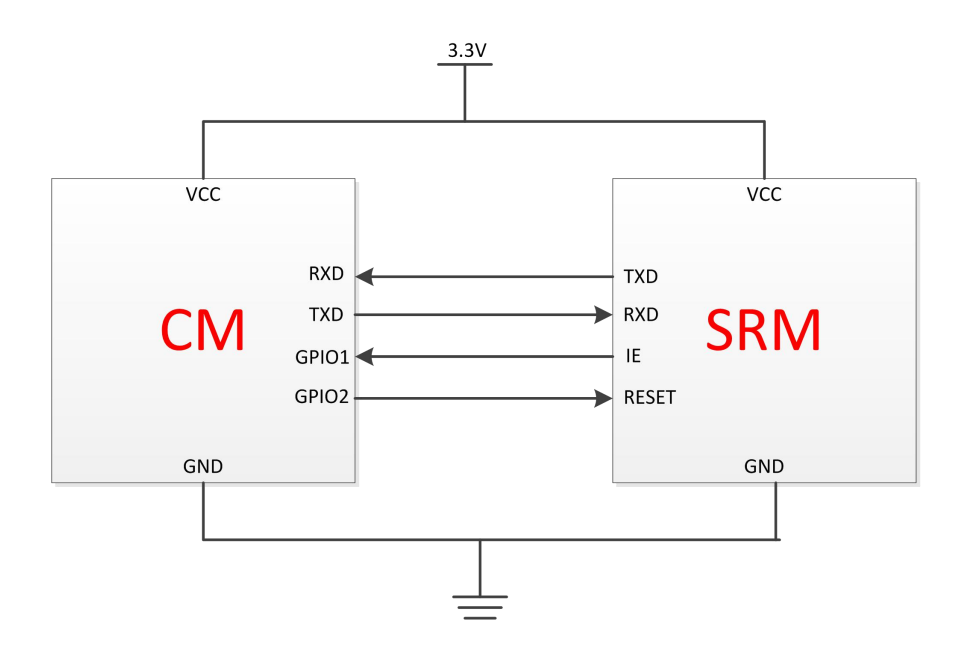

<span id="page-10-0"></span>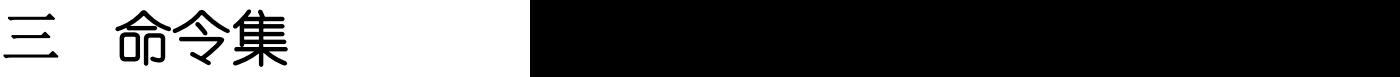

### <span id="page-10-1"></span>1 串口通信参数

UART 的基本参数: 波特率为 115200bps, 校验位为无, 数据位为 8 位, 停止位为 1 位。 采用单一串口的接口方式,数据流的输出包含业务数据流和命令应答两大类的混合输 出。其中,业务数据流有两种输出方式,用户可通过修改工作参数选择输出方式为查询方式 或是主动输出方式。

模块串口接收数据的超时时间为 50ms, 即一条完整命令里面的每一个数据的发送时间 间隔不可大于 50ms。

### 2 命令格式

命令发送格式如下表:

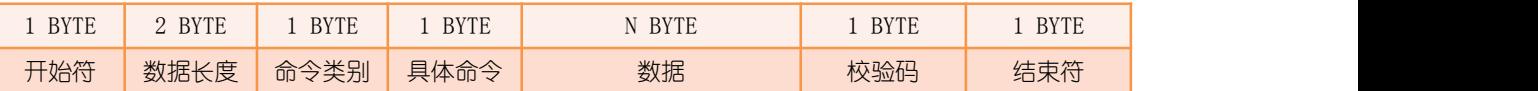

注:为方便描述,后面所述命令发送格式中只描述命令类别、具体命令和数据 3 个部分。

命令返回格式如下表:

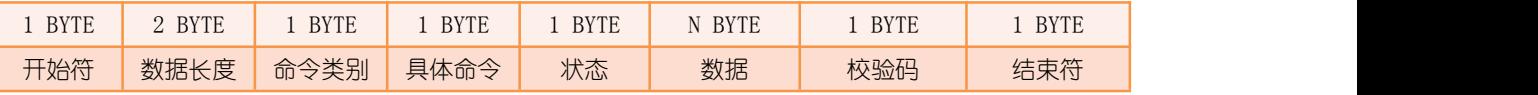

注 1: 为方便描述, 后面所述命令接收格式中只描述命令类别、具体命令、状态和数据 4 个 部分。

注 2:若命今发送数据中的校验码错误,则无命今应答响应。

#### 开始符

开始符为"Y", 即 0x59。

#### 数据长度

发送时数据长度指的是命令类别、具体命令和数据 3 个部分的字节总数; 返回时数据长度指的是命令类别、具体命令、状态和数据 4 个部分的字节总数。

#### 命令类别

按命令功能将命令划分为几大类:

序号 类别号 类别说明 备注

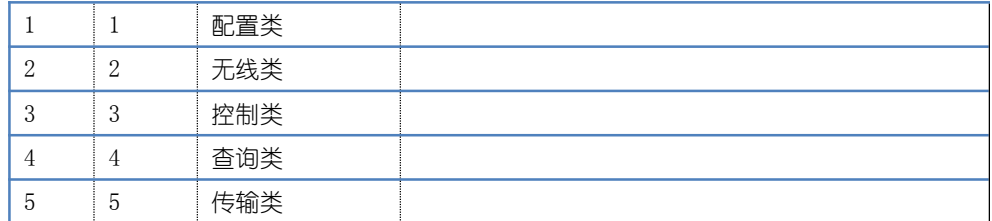

#### 具体命令

每一命令类别中都有其具体命令,详见"[命令列表](#page-12-0)"。

#### 数据

根据不同的命令而定,不同的命令数据含义不同。

#### 状态

状态指的是命令发送后模块对该命令的执行情况。

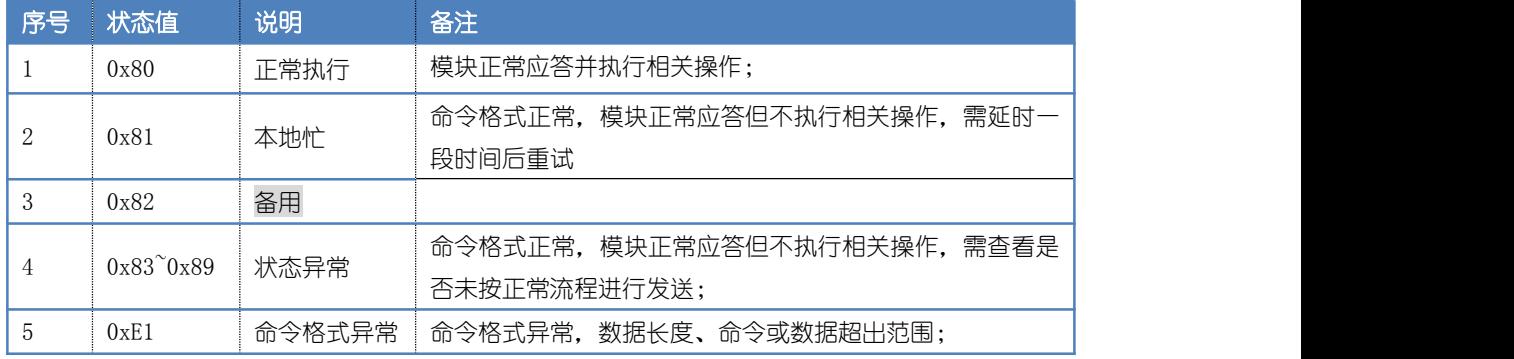

#### 状态异常有以下几种类型:

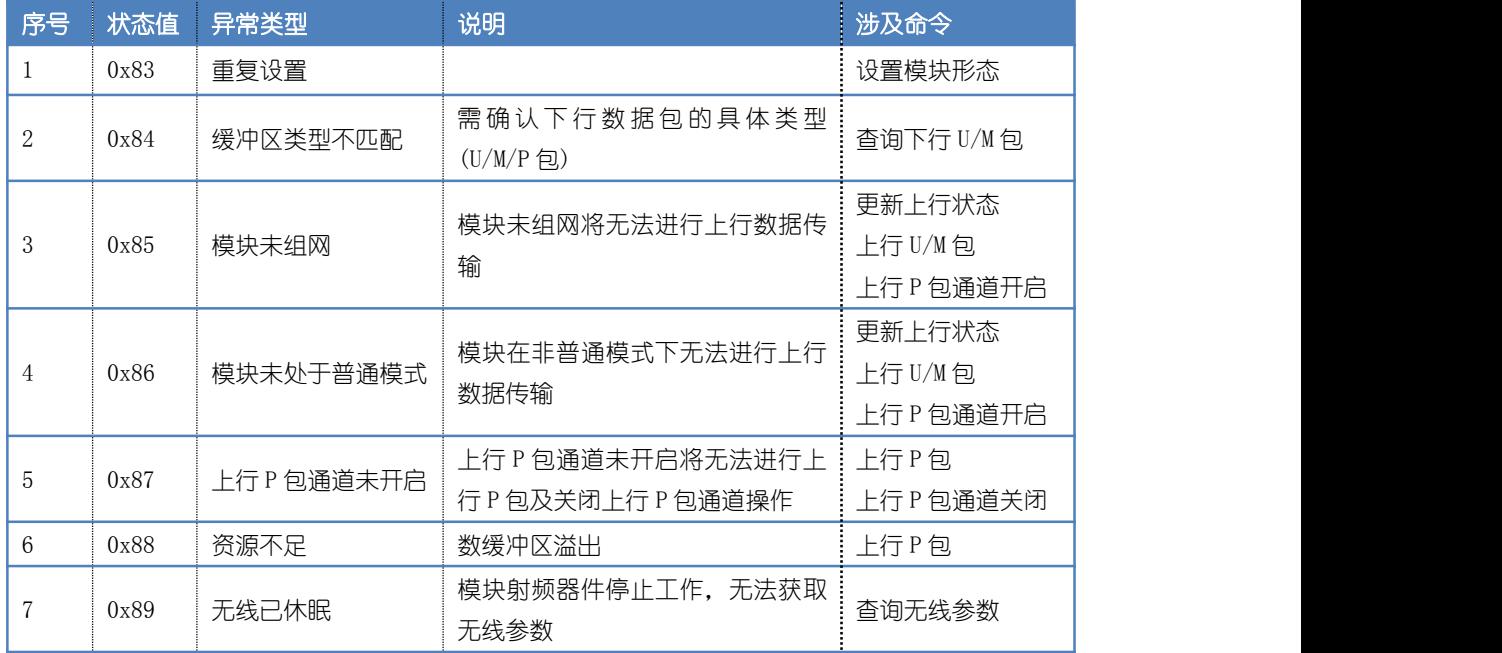

#### <span id="page-12-0"></span>校验码

校验码是对除了开始和结束符外的数据进行异或加 1 运算的结果,增加数据的完整性校 。<br>3位。<br>3位。

#### 结束符

结束符为"G", 即 0x47。

## 3 命令列表

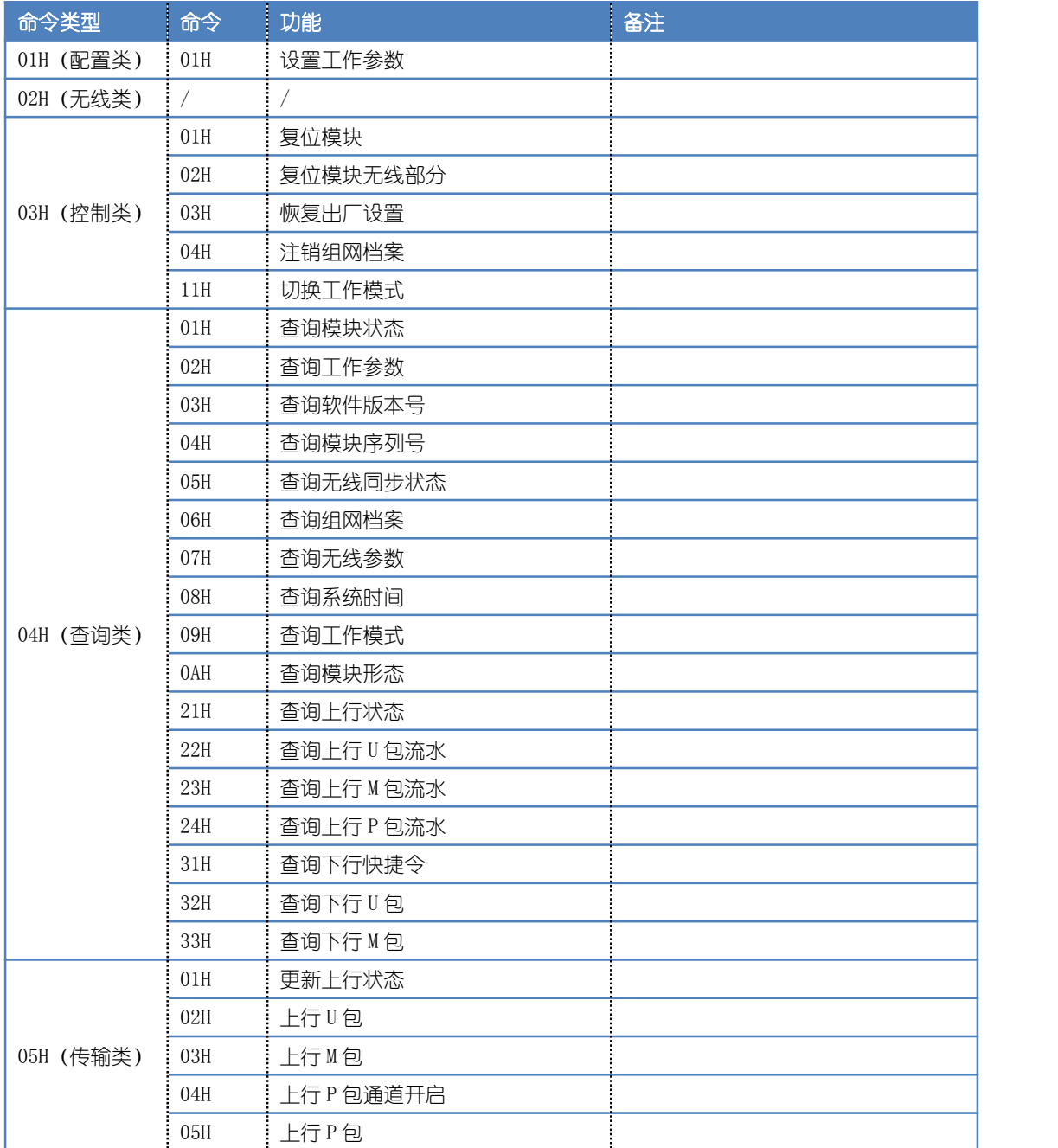

<span id="page-13-1"></span><span id="page-13-0"></span>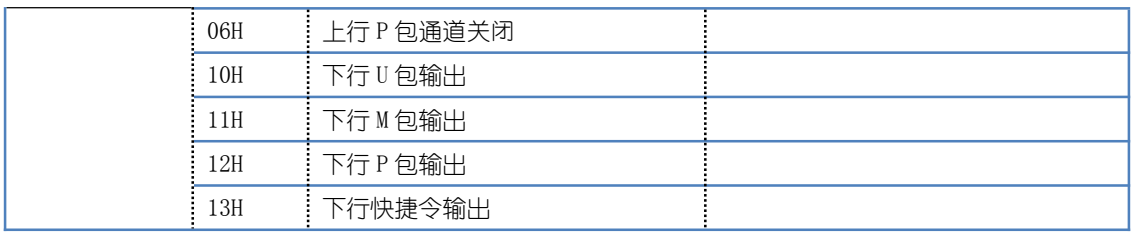

### 4 配置命令

### 4.1 设置工作参数

工作参数区大小为 128 字节, 可寻址范围为 00~7FH, 所有工作参数均可读可写, 并掉 电保存,具体每一个参数的含义请参考附录。

注:由于工作参数存储于存储器,其使用寿命有限,请勿频繁更改工作参数。

发送:

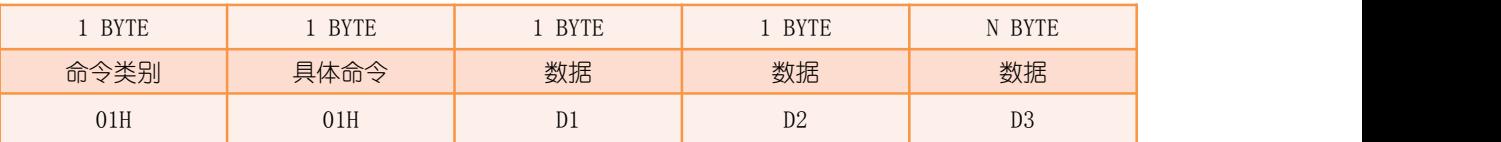

 $D1:$  待设置的工作参数的数量, 范围为  $1^{\sim}128$ ;

 $D2:$  待设置的工作参数的起始地址, 范围为  $00^{\circ}$ 7FH;

D3:所有待设置的工作参数的值,长度为 D1 值。

返回:

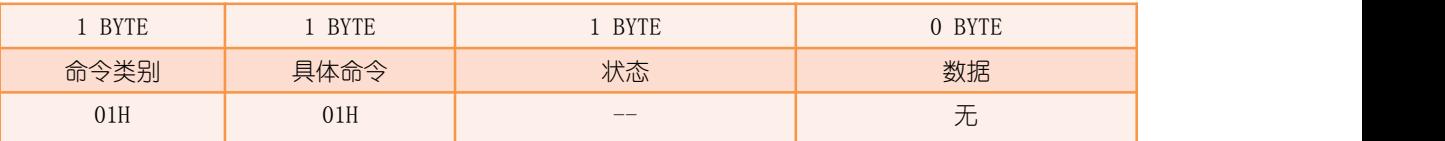

举例:

Tx: Tx:

#### 59 08 00 01 01 04 17 3C 00 B4 00 94 47

Rx: The contract of the contract of the contract of the contract of the contract of the contract of the contract of the contract of the contract of the contract of the contract of the contract of the contract of the contra

59 03 00 01 01 80 84 47

模块形态为 SF 时,发送数据表示用户设置一级单终端组网允许时间(工作参数 17~18H)为 60 秒, 一级多终端组网允许时间(工作参数 19~1AH)为 180 秒, 而返回数据表示工作参数 设置成功。

## <span id="page-14-1"></span><span id="page-14-0"></span>5 控制命令

### 5.1 复位模块

发送:

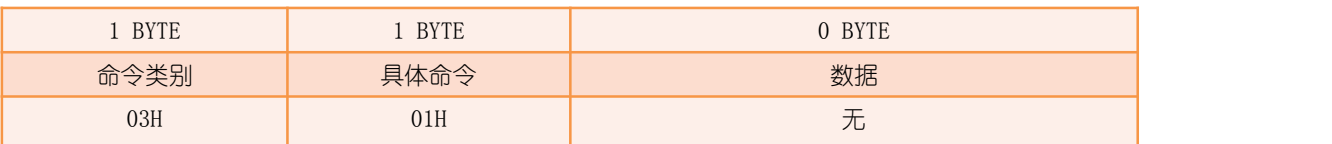

返回:

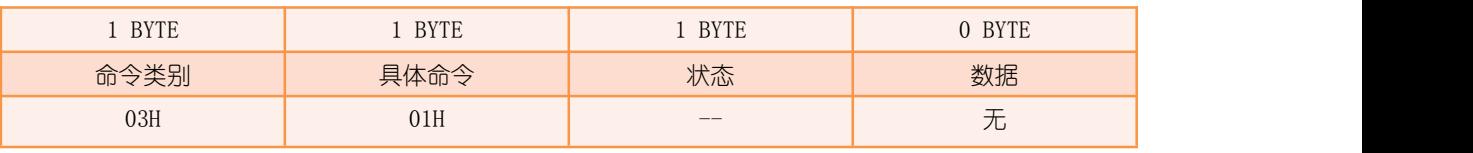

举例: Tx: 59 02 00 03 01 01 47 Rx: The contract of the contract of the contract of the contract of the contract of the contract of the contract of the contract of the contract of the contract of the contract of the contract of the contract of the contra 59 03 00 03 01 80 82 47

### 5.2 复位模块无线部分

SRM 是由一个 MCU 与两个射频电路组成,无线部分指的就是两个射频电路。当模块无线 部分硬件或通讯出现异常状况时,可尝试复位模块无线部分。

发送:

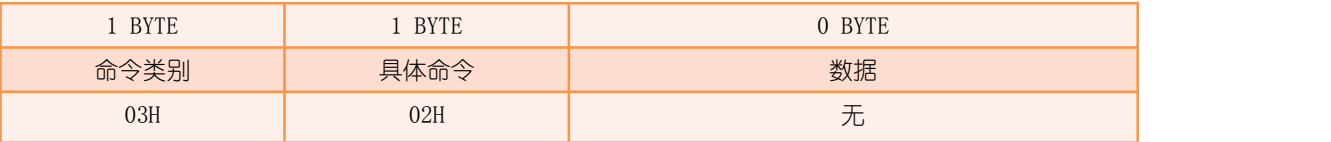

返回:

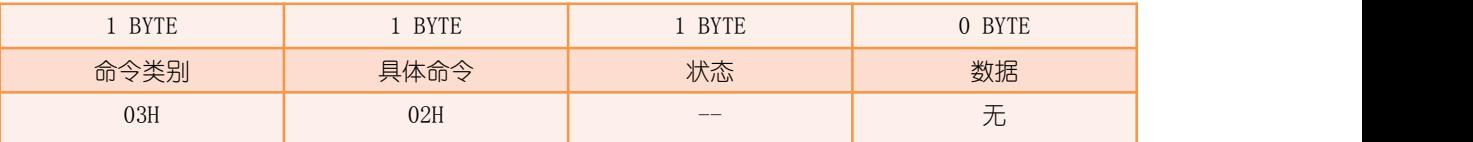

举例: Tx: Tx: 59 02 00 03 02 04 47 Rx: The contract of the contract of the contract of the contract of the contract of the contract of the contract of the contract of the contract of the contract of the contract of the contract of the contract of the contra

### <span id="page-15-0"></span>5.3 恢复出厂设置

#### 注:恢复出厂设置完成后,模块将自动复位。

发送:

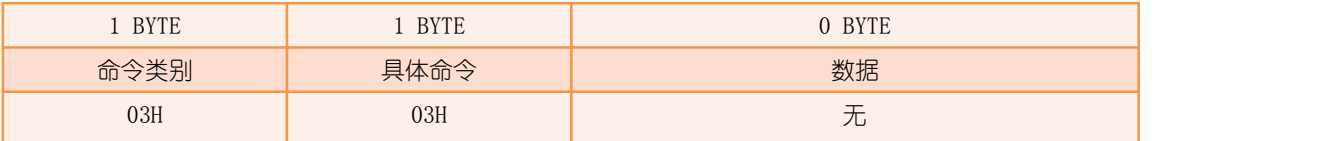

返回:

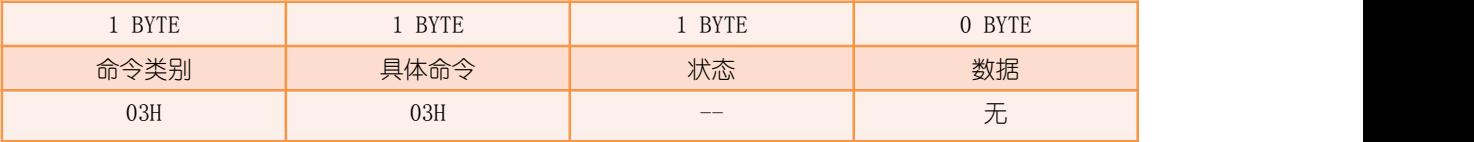

举例:

Tx: Tx: 59 02 00 03 03 03 47 Rx: The contract of the contract of the contract of the contract of the contract of the contract of the contract of the contract of the contract of the contract of the contract of the contract of the contract of the contra 59 03 00 03 03 80 84 47

### 5.4 注销组网档案

SRM 包含两部分组网档案,分别为一级组网档案和二级组网档案,其中一级组网档案为 网内 SGM 分配给 SRM 的识别信息,二级档案为 SRM 分配给 STM 的识别信息。

此命令为模块自身的注销操作,非网络注销操作,注销一级组网档案后将导致该 SRM 无法与 SGM 通讯,注销二级组网档案后将导致该 SRM 无法与相应 STM 通讯。

发送:

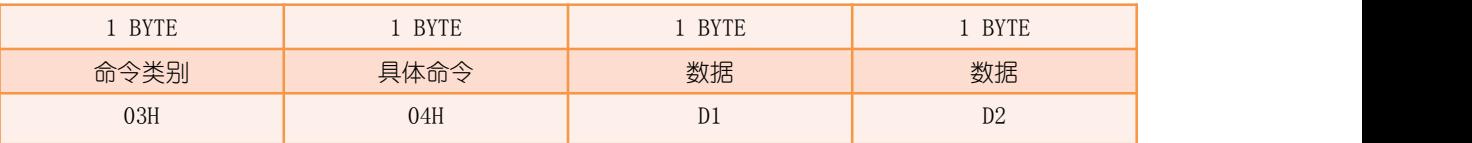

D1:待注销的组网档案类型;

D2: 待注销的组网档案索引, 范围根据不同的 D1 值而不同, 具体内容如下表所示:

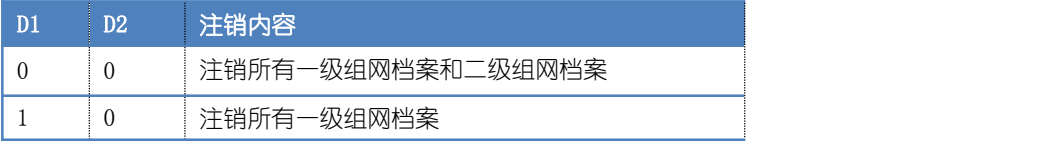

<span id="page-16-0"></span>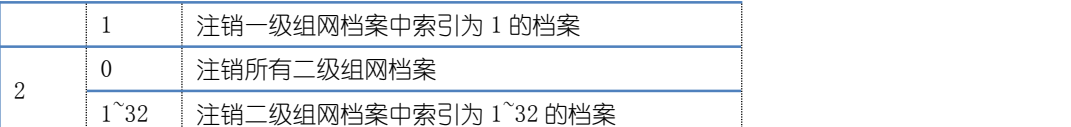

注 1:由于一级组网档案只有 1 条, 所以注销所有一级组网档案和注销一级组网档案中索引 <u>为 1 的档案的效果是一样的,即 D1 值为 1 时,D2 值为 0 或 1 时效果无区别,选择其中一种</u> <mark>即可。</mark>

注 2: 二级组网档案中, 索引为 n(1~32)对应的档案为 SRM 分配给 STM 的 ID 为 n(1~32)的档 案,即索引号对应 STM 的二级 ID 号。

返回:

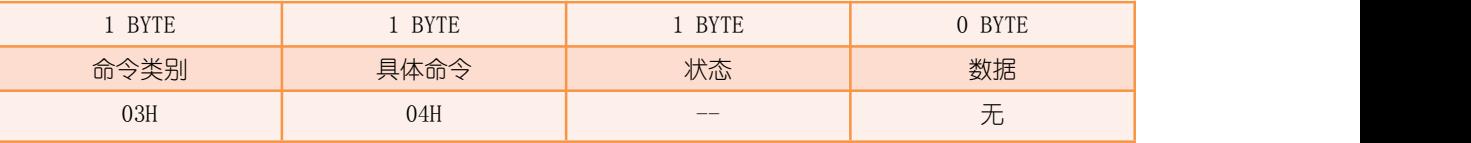

举例 : www.community.com/watch?community/information.com/

Tx: Tx:

```
59 04 00 03 04 02 02 04 47
```
Rx:

59 03 00 03 04 80 85 47

发送数据表示注销二级组网档案中的第二条 (索引为 2)档案, 注销后将导致该 SRM 无法与 其下属的二级 ID=2 的 STM 通讯。

### 5.5 切换工作模式

发送:

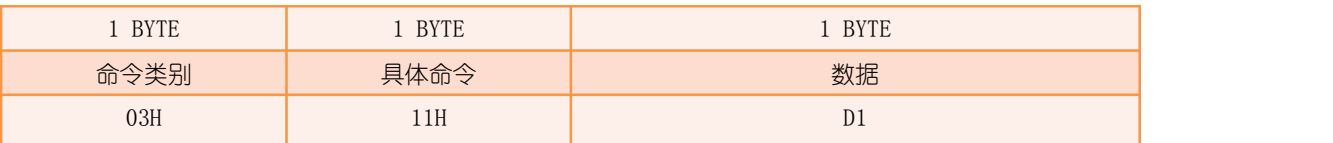

D1:需切换的工作模式的值,具体内容见下表:

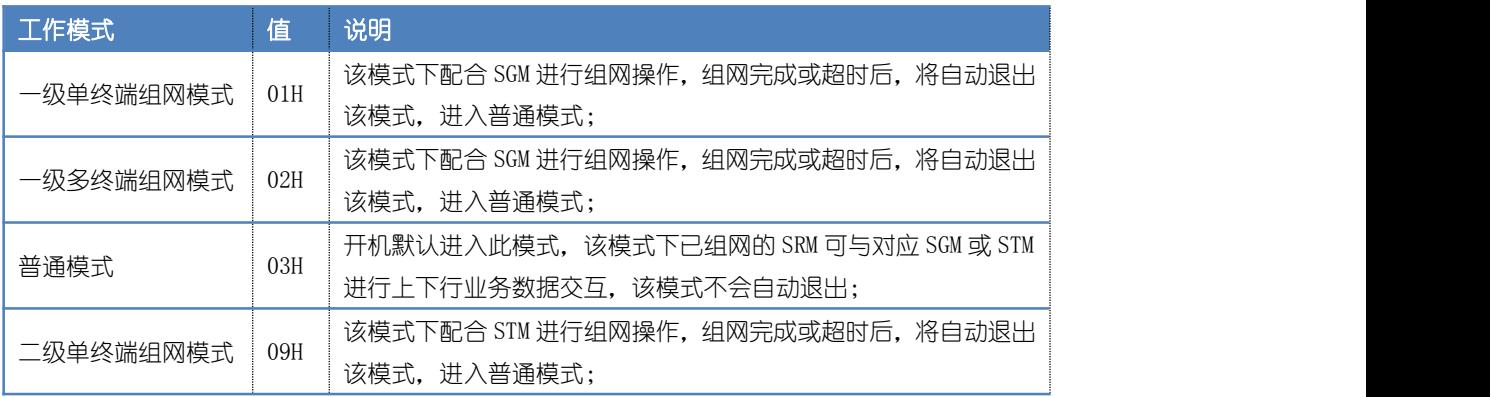

深圳市盛路物联通讯技术有限公司 第 17 页 共 51 页

<span id="page-17-1"></span><span id="page-17-0"></span>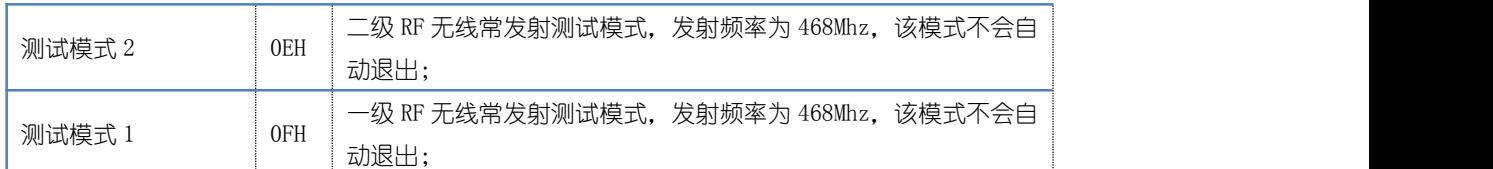

返回:

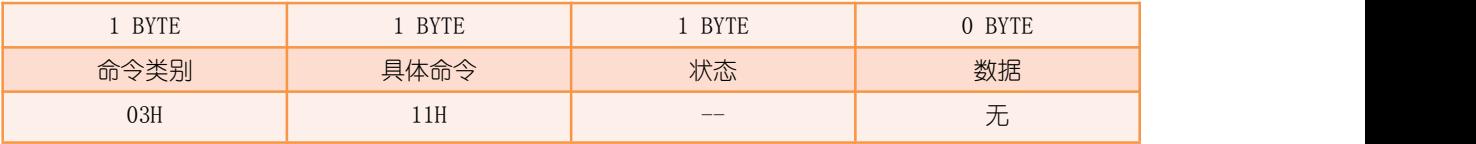

举例:

Tx: Tx:

59 03 00 03 11 01 11 47

Rx:

59 03 00 03 11 80 92 47

发送数据表示用户切换工作模式为一级单终端组网模式,而返回数据表示操作成功。

### 6 查询命令

### 6.1 查询模块状态

模块状态包含了模块中断事件类别和具体事件 2 类信息。当任意一种中断事件发生后, 若串口主动输出功能为关闭, 则模块的事件中断引脚将产生一个约 50ms 的正脉冲信号, CM 接收到此信号后,即可通过此命令获取模块当前的中断事件;若串口主动输出功能为开启, 则模块的事件中断引脚将不再产生中断,模块串口将主动输出中断事件(本命令的返回数据) 或下行数据,CM 的串口需一直处于接收态准备接收模块串口数据。

发送:

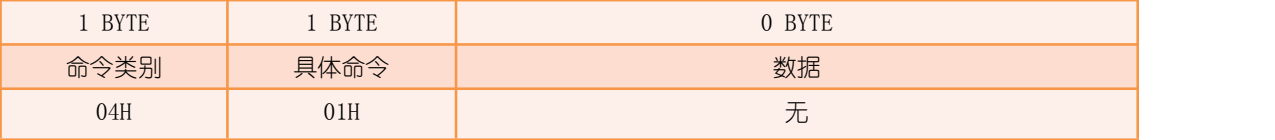

返回:

| <b>BYTE</b> | <b>BYTE</b> | <b>BYTE</b> | <b>BYTE</b>  | <b>BYTE</b> |
|-------------|-------------|-------------|--------------|-------------|
| 命令类别        | 具体命令        | 状态          | 数据           | 数据          |
| 04H         | 01H         | $-\!$ $\!-$ | <sub>d</sub> | d2          |

d1: 中断事件类别, Bit 值为 1 时表示其对应的中断事件已发生;

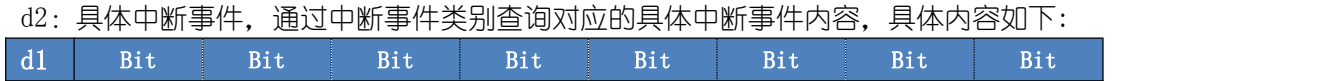

深圳市盛路物联通讯技术有限公司 第 18 页 共 51 页

DDA 路由模块手册 RM003

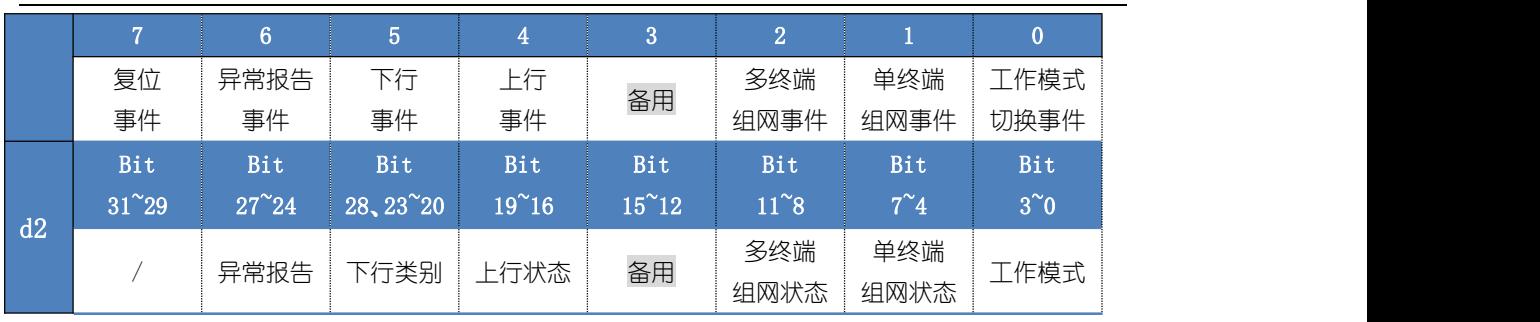

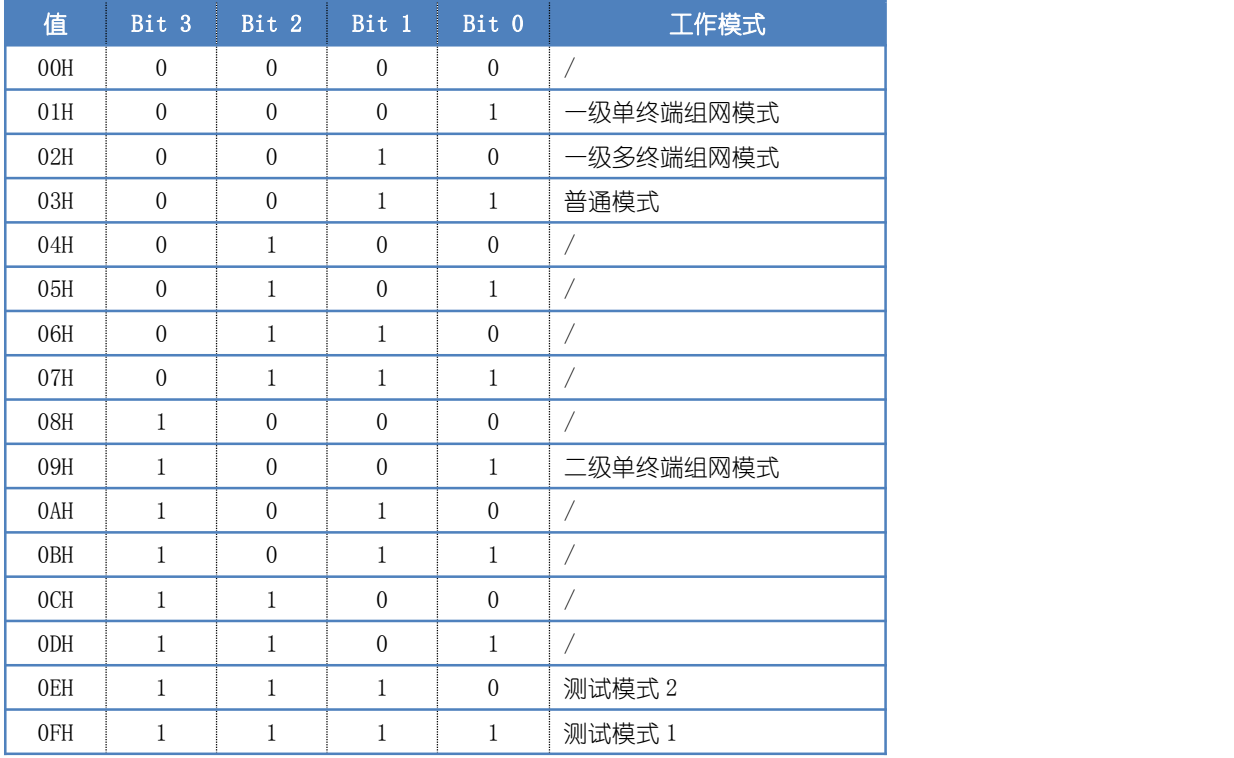

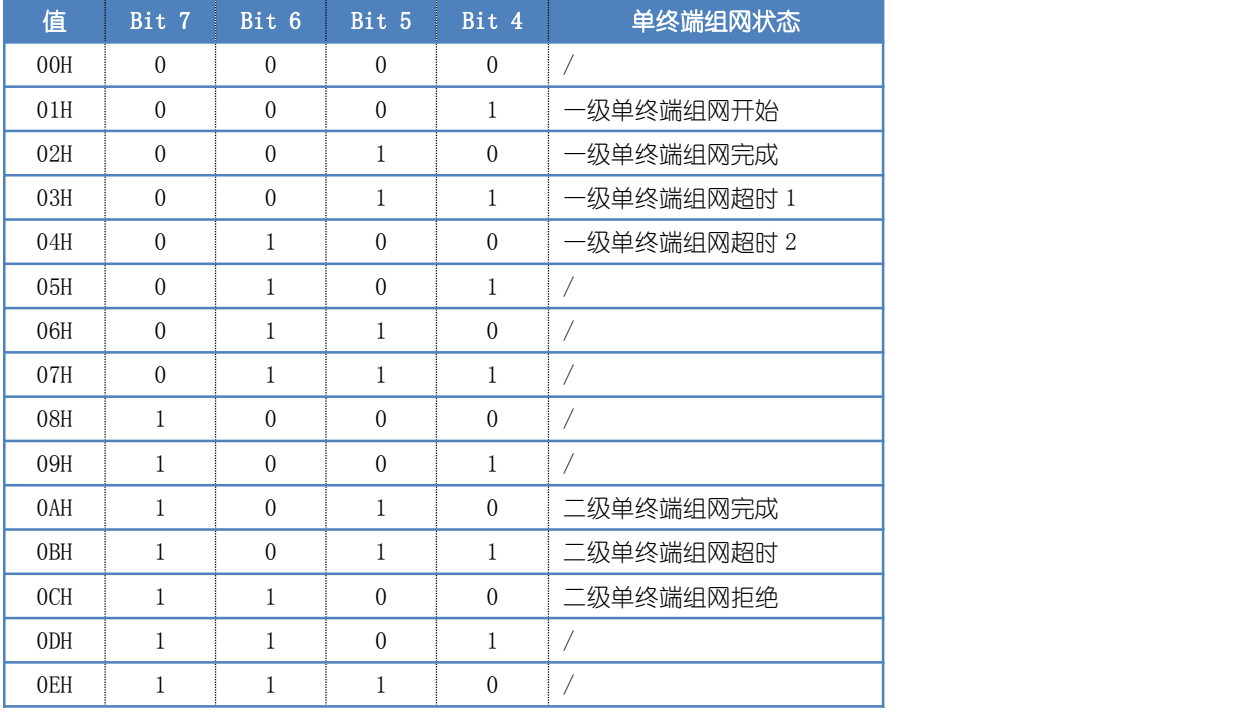

深圳市盛路物联通讯技术有限公司 第 19 页 共 51 页

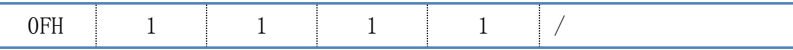

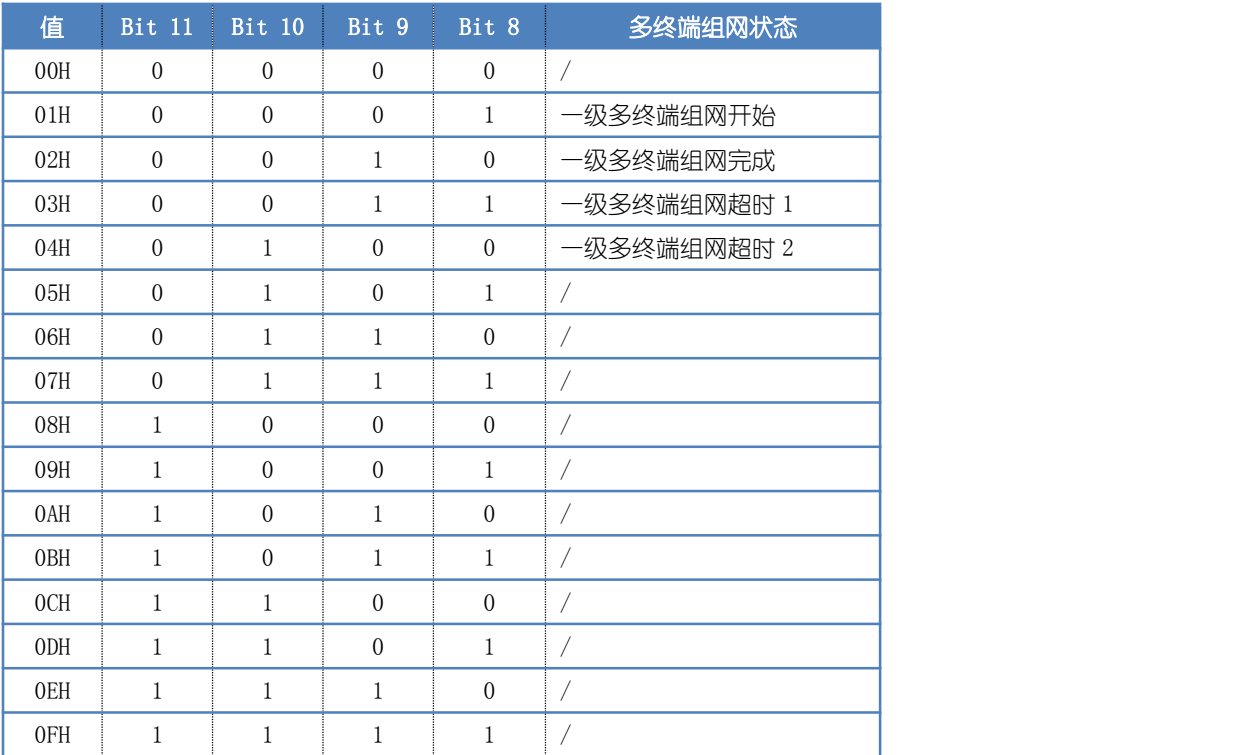

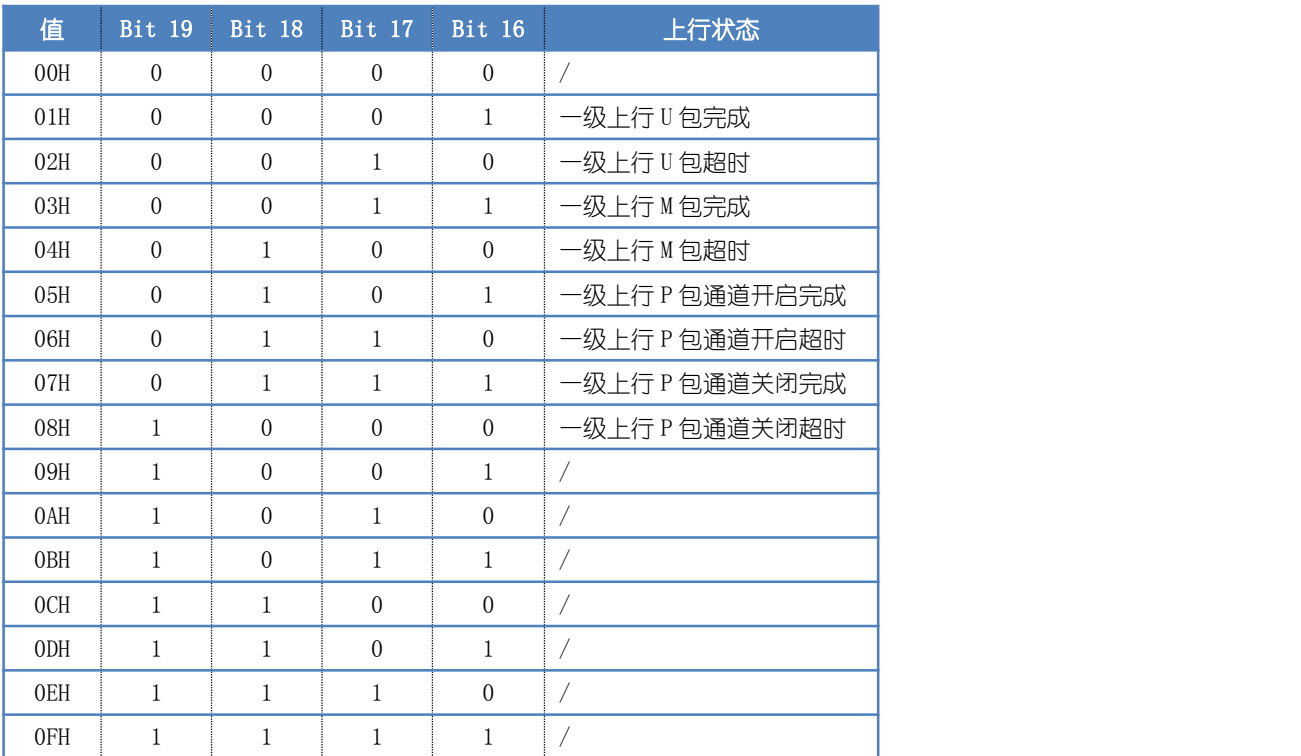

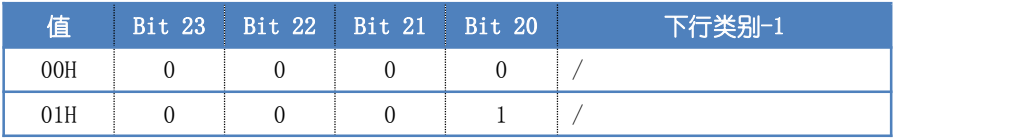

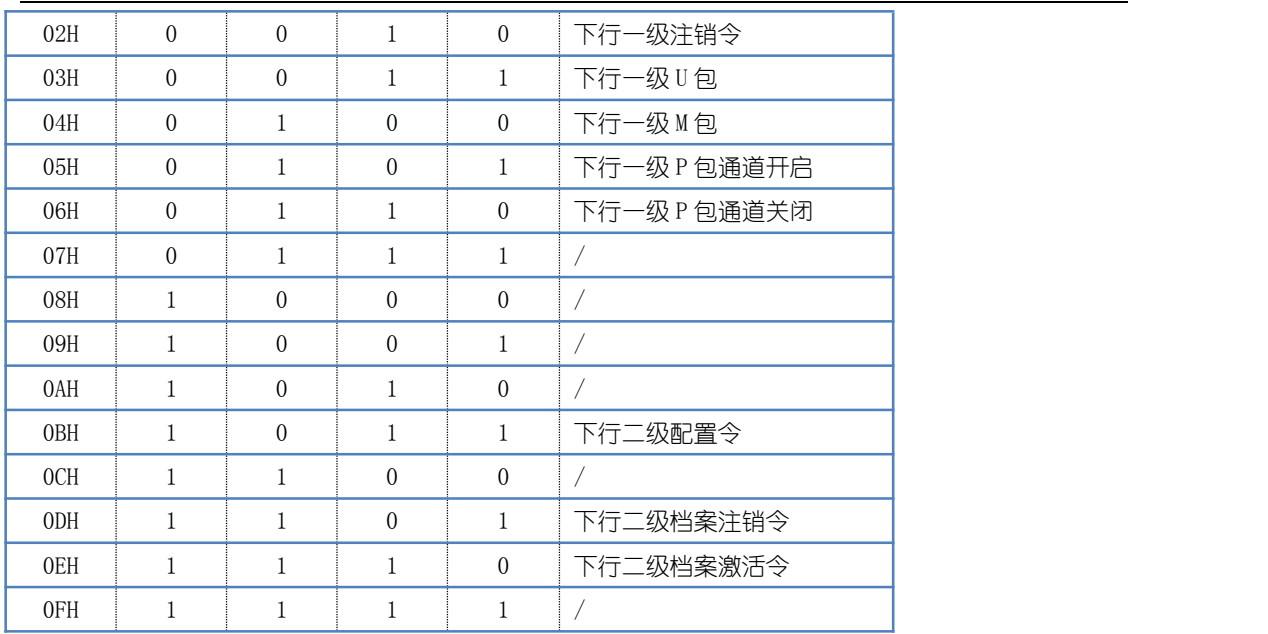

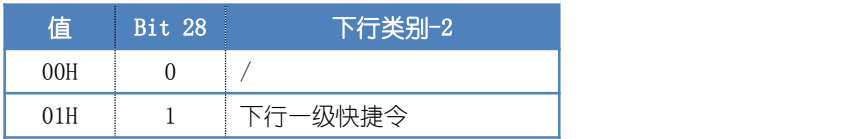

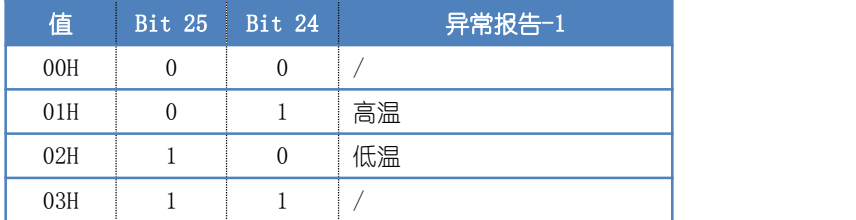

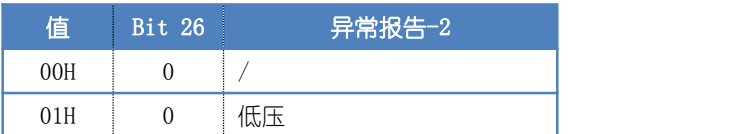

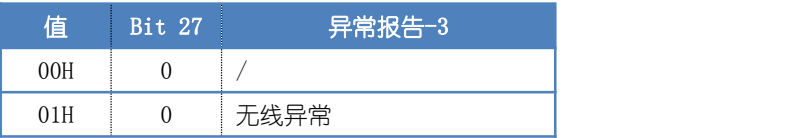

注 1: 二级单终端组网拒绝表示 SRM 下属的 STM 数量已满, 不可再进行二级组网操作。 注 2:命令应答 OK 后,模块将自动清除返回数据中的 d1、d2 值及事件中断引脚上的高电平。 注 3:下行事件中的下行类别-1 事件与下行类别-2 事件可同时发生,异常报告事件中的异 常报告-1 事件、异常报告-2 事件和异常报告-3 事件可同时发生。

```
举例:
Tx: Tx:
59 02 00 04 01 08 47
Rx:
```
<span id="page-21-0"></span>59 08 00 04 01 80 81 03 00 00 00 10 47

返回数据表示查询到 SRM 共发生 2 个中断事件,分别为复位事件及工作模式切换为普通模式 まちゃく こうしょう まんじょう あいしん あいしゃ あいしゃ あいしゃ あいしゃ

### 6.2 查询工作参数

发送:

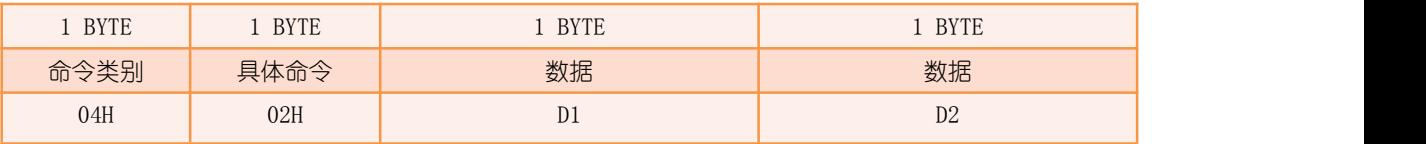

 $D1:$  待查询的工作参数的数量, 范围为  $1^{\sim}128$ ;

D2:待查询的工作参数的起始地址,范围为 00~7FH。

返回 : ファイル アイスト アイスト しゅうしょう しんしょう

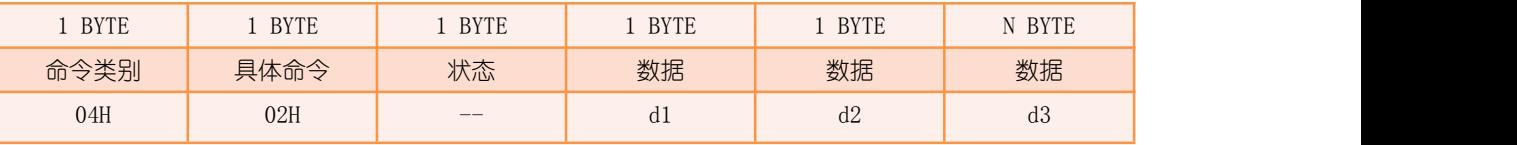

d1:读取到的工作参数的数量;

d2:读取到的工作参数的起始地址;

d3:所有读取到的工作参数的值,长度为 d1 值。

举例:

Tx: Tx:

59 04 00 04 02 04 17 12 47

Rx: The contract of the contract of the contract of the contract of the contract of the contract of the contract of the contract of the contract of the contract of the contract of the contract of the contract of the contra

#### 59 09 00 04 02 80 04 17 3C 00 B4 00 15 47

返回数据表示查询到一级单终端组网允许时间(工作参数 17~18H)为 60 秒, 一级多终端组 网允许时间(工作参数 19~1AH) 为 180 秒。

### 6.3 查询软件版本号

发送:

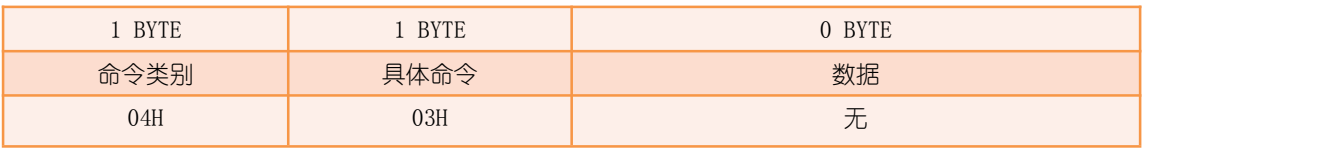

返回:

<span id="page-22-0"></span>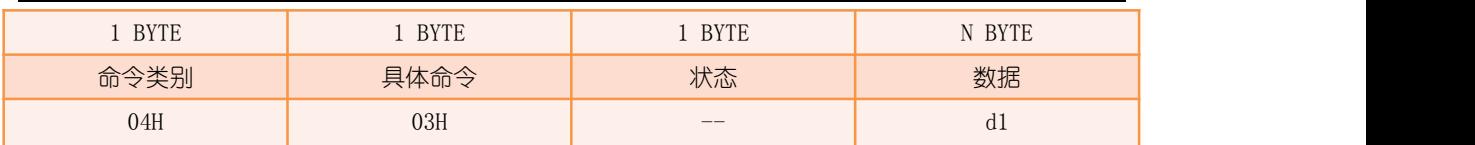

d1:软件版本号,数据为一组字符串,对应格式为:主版本.次版本.修订版本.修订日期。

举例:

Tx: 59 02 00 04 03 06 47 Rx: The contract of the contract of the contract of the contract of the contract of the contract of the contract of the contract of the contract of the contract of the contract of the contract of the contract of the contra 59 13 00 04 03 80 30 32 2E 30 30 2E 30 30 2E 31 36 30 32 31 38 00 B5 47 返回数据表示查询到 STM 软件版本为 02.00.00.160218。

### 6.4 查询模块序列号

发送:

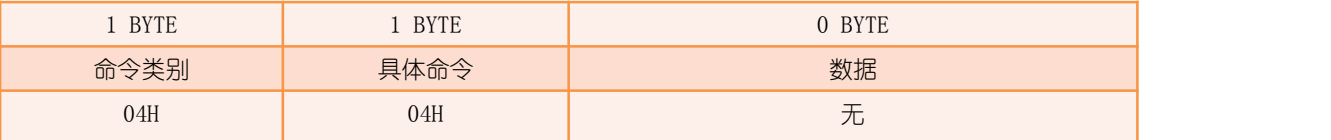

返回:

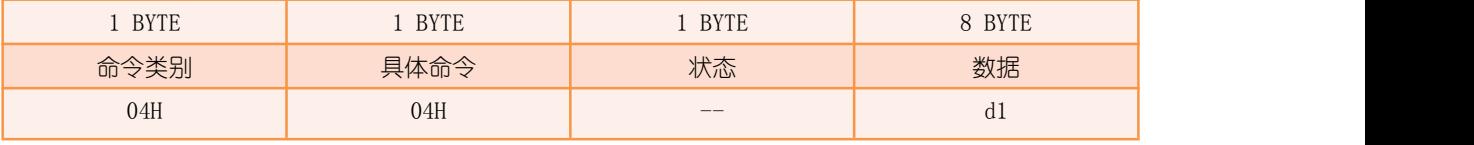

d1:读取到的模块序列号,共 8 个字节。

举例:

```
Tx: Tx:
59 02 00 04 04 03 47
```
Rx: The contract of the contract of the contract of the contract of the contract of the contract of the contract of the contract of the contract of the contract of the contract of the contract of the contract of the contra

59 0B 00 04 04 80 09 7C 0C 7D 10 00 02 50 CE 47

返回数据表示查询到 STM 序列号为 09-7C-0C-7D-10-00-02-50。

### 6.5 查询无线同步状态

由于 DDA 为时分复用系统,与 SGM 通讯必须建立在与 SGM 时钟同步的基础上,只有时钟 同步才能保持通讯稳定。通过该命令可查询模块的时钟同步状态,时钟同步计数值越大表示 SRM 与 SGM 时钟同步的时间越长。

<span id="page-23-0"></span>发送:

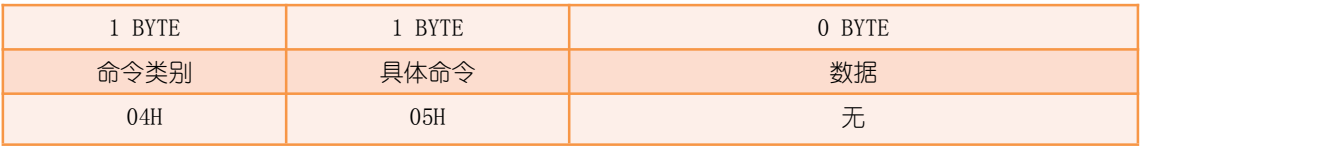

返回:

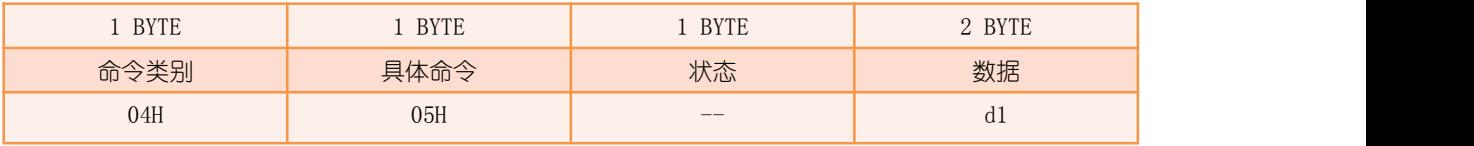

d1:无线时钟同步计数值,该数值随着 SGM 时钟持续同步的时间的增加而增加,每秒约增加  $1^{\sim}10$ , 最大为 FFFFH。

举例:

Tx:

#### 59 02 00 04 05 04 47

Rx: The contract of the contract of the contract of the contract of the contract of the contract of the contract of the contract of the contract of the contract of the contract of the contract of the contract of the contra

#### 59 05 00 04 05 80 7A 01 00 47

返回数据表示查询到模块无线时钟同步计数值为 017AH。

### 6.6 查询组网档案

发送:

| <b>BYTE</b> | <b>BYTE</b> | <b>BYTE</b> | <b>BYTE</b>    |
|-------------|-------------|-------------|----------------|
| 命令类别        | 具体命令        | 数据          | 女人北古           |
| 04H         | 06H         | νı.         | D <sub>2</sub> |

D1:待查询的组网档案类型;

D2:待查询的组网档案索引,范围根据不同的 D1 值而不同,具体内容如下表所示:

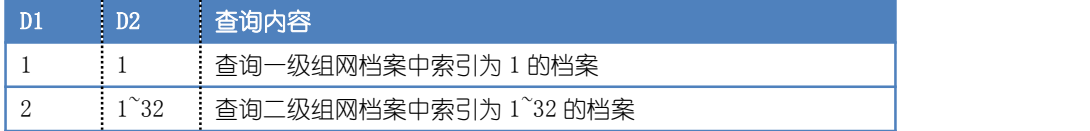

返回:

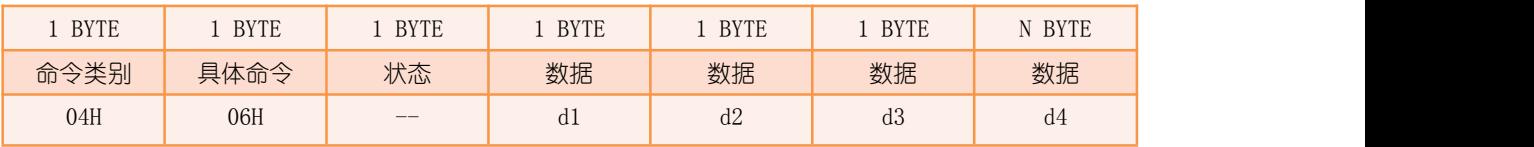

d1:读取到的组网档案类型,对应发送数据中的 D1 值;

d2:读取到的对应类型的组网档案总数;

<span id="page-24-0"></span>d3: 读取到的组网档案索引,对应发送数据中的 D2 值; d4: 读取到的组网档案信息, 其根据不同的 d1 值格式有所区别, 具体内容如下表所示:

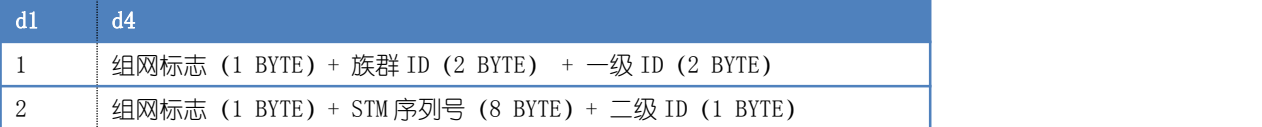

组网标志: 为 0 时表示该档案中的对应终端未组网, 为 1 时表示已组网; 族群 ID: SGM 的 ID 号, 范围为 1~2000; 一级 ID: SG 分配给 SR 的 ID 号, 范围为 1~2000; STM 序列号: SS 的模块序列号; 二级 ID: SR 分配给 SS 的 ID 号, 范围为 1~32。

举例 : www.community.com/watch?community/information.com/

Tx: Tx: 59 04 00 04 06 01 01 07 47 Rx: The contract of the contract of the contract of the contract of the contract of the contract of the contract of the contract of the contract of the contract of the contract of the contract of the contract of the contra 59 0B 00 04 06 80 01 01 01 01 4E 00 01 00 C7 47 返回数据表示查询到 SRM 已组网,族群 ID 为 78, 一级 ID 为 1。

### 6.7 查询无线参数

SRM 内部含有两个射频电路,分别称为一级 RF 和二级 RF, 一级 RF 用于与 SGM 通讯, 二 级 RF 用于与 STM 通讯。

发送:

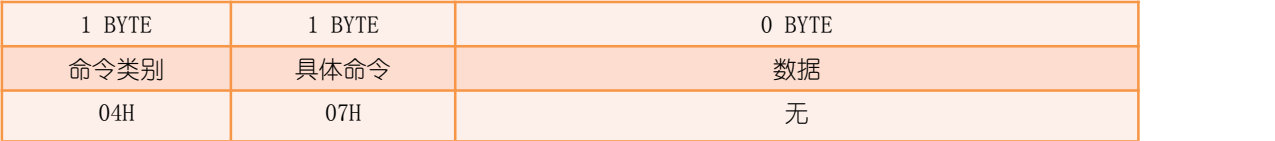

返回:

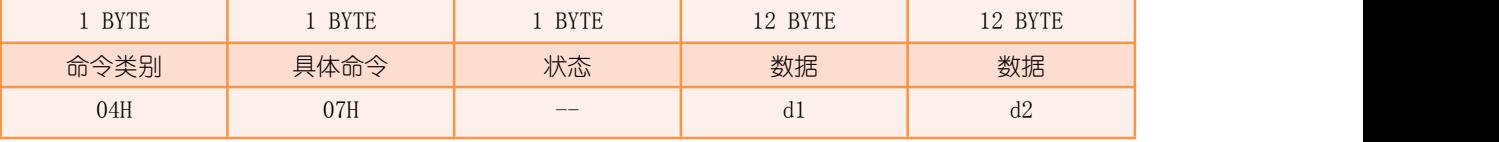

d1: 当前一级 RF 的参数, 共 12 个字节, 具体含义如下:

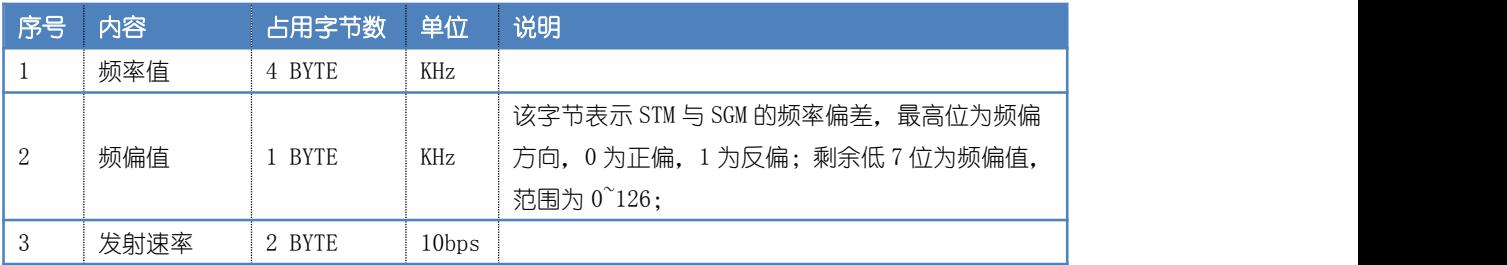

<span id="page-25-0"></span>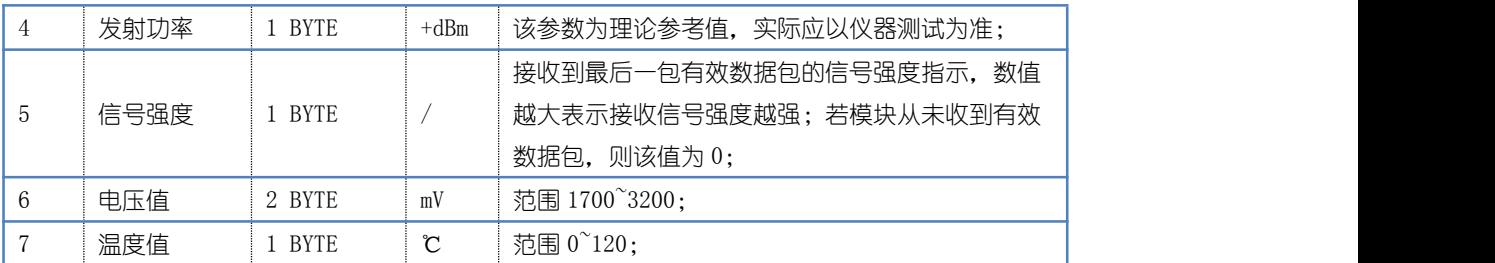

d2: 当前二级 RF 的参数, 共 12 个字节, 格式及含义同 d1。

注: 若任意一项参数中的所有字节为 FFH 时, 表示当前模块不支持该项参数的读取。

举例:

Tx: Tx:

#### 59 02 00 04 07 02 47

#### Rx: The contract of the contract of the contract of the contract of the contract of the contract of the contract of the contract of the contract of the contract of the contract of the contract of the contract of the contra

#### 59 1B 00 04 07 80 5A 67 07 00 00 88 13 14 61 B2 0C 1B 8A 50 07 00 FF 78 00 14 00 B2 0C 1A 04 47

返回数据表示查询到一级 RF 的频率为 485210KHz, 频偏为 OKHz, 发射速率为 50Kbps, 发射 功率为+20dBm,接收信号强度为 97,电压值为 3250mV,温度值为 27℃;二级 RF 的频率为 479370KHz,发射速率为 1.2Kbps,发射功率为+20dBm,接收信号强度为 0,电压值为 3250mV, 温度值为 26℃。

### 6.8 查询系统时间

发送:

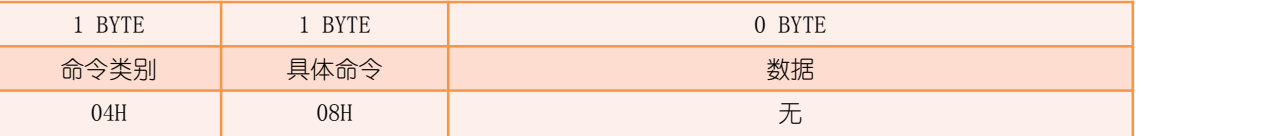

返回:

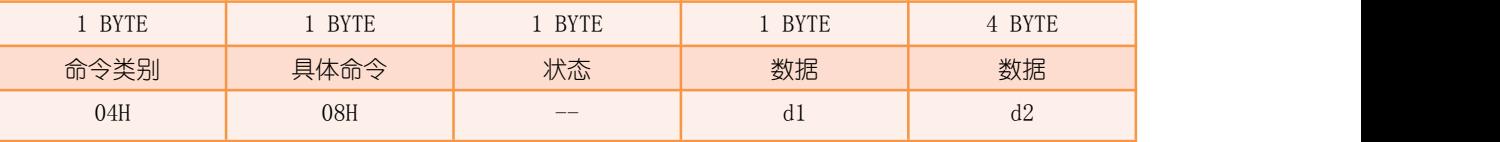

d1:系统时间获取标志,为 0 时表示 SRM 已超过 1 分钟未与 SGM 通讯,无法获取到系统时间, 为 1 时表示模块已获取系统时间, d2 值有效;

d2:系统时间,为 SGM 的秒累计值。

```
举例:
 Tx: Tx:
59 02 00 04 08 0F 47
 Rx: The contract of the contract of the contract of the contract of the contract of the contract of the contract of the contract of the contract of the contract of the contract of the contract of the contract of the contra
```
<span id="page-26-0"></span>59 08 00 04 08 80 01 1E 40 00 2E F6 47

返回数据表示查询到系统时间为 2E00401EH 秒。

### 6.9 查询工作模式

发送:

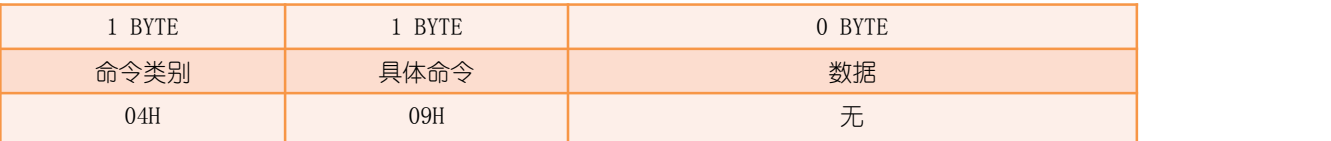

返回:

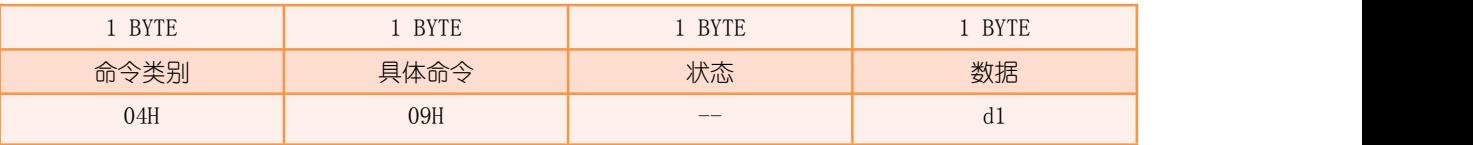

#### d1:当前工作模式;

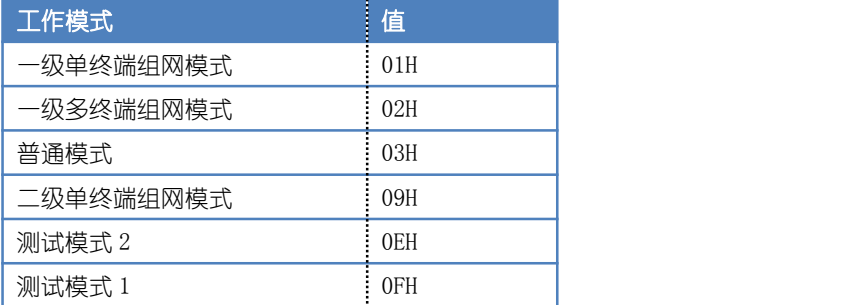

举例:

Tx: Tx:

59 02 00 04 09 10 47

Rx: The contract of the contract of the contract of the contract of the contract of the contract of the contract of the contract of the contract of the contract of the contract of the contract of the contract of the contra

59 04 00 04 09 80 03 8B 47

返回数据表示查询到 SRM 当前工作模式为普通模式。

### 6.10 查询模块形态

发送:

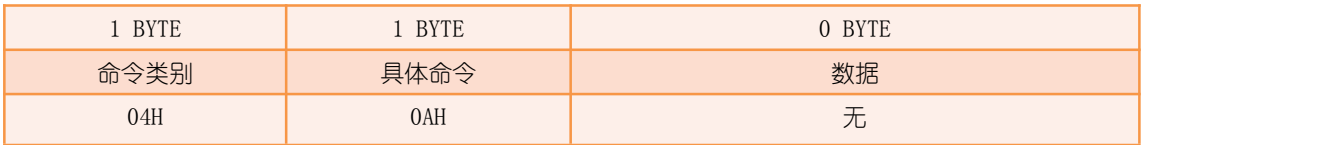

返回:

DDA 路由模块手册 RM003

<span id="page-27-0"></span>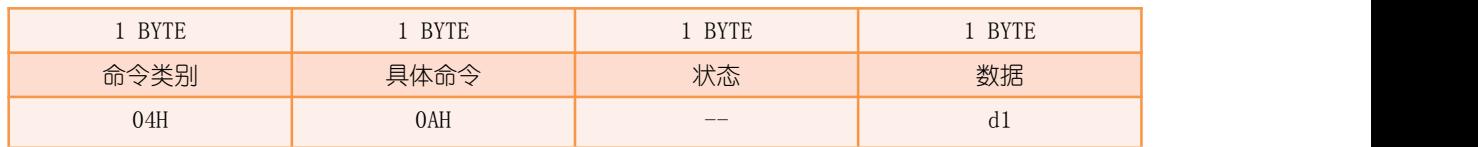

d1:当前模块形态:

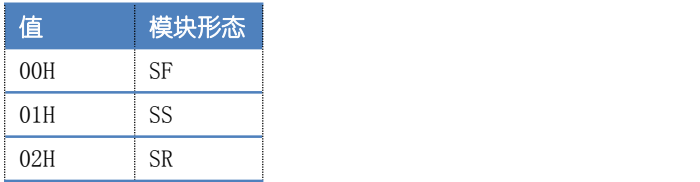

举例:

Tx:

59 02 00 04 0A 0D 47

Rx:

59 04 00 04 0A 80 00 8B 47

返回数据表示查询到当前模块形态为 SF。

### 6.11 查询上行状态

发送:

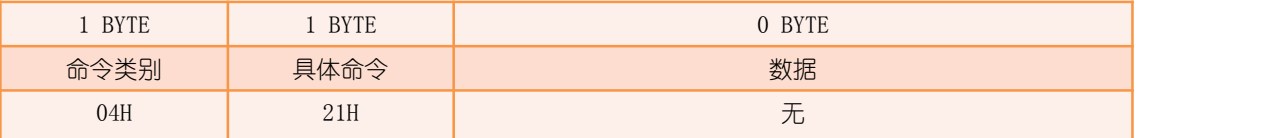

返回:

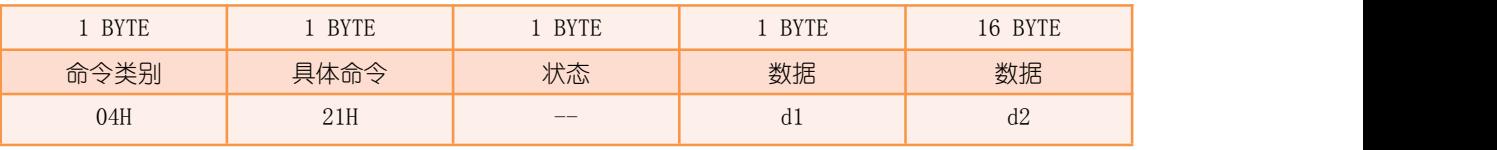

d1:当前上行状态包已发送次数,上电初始值为 0,最大值为 255,255 溢出后保持不变; 由于 SGM 在空闲时会不定时的轮询 SRM 状态, 已确保 SRM 状态成功到达 SGM, 该值数值越大, SGM 收到 SRM 上行状态的概率越大。

d2:当前上行状态包的传感状态值,共 16 个字节。

举例:

Tx:

#### 59 02 00 04 21 28 47

Rx:

#### 59 14 00 04 21 80 59 01 02 03 04 05 06 07 08 09 10 11 12 13 14 15 16 FF 47

返回数据表示查询到 SRM 当前上行状态包的状态值为 01-02-03-04-05-06-07-08-09-10-11- 12-13-14-15-16,并已发送 89 次。

### <span id="page-28-0"></span>6.12 查询上行 U 包流水

发送:

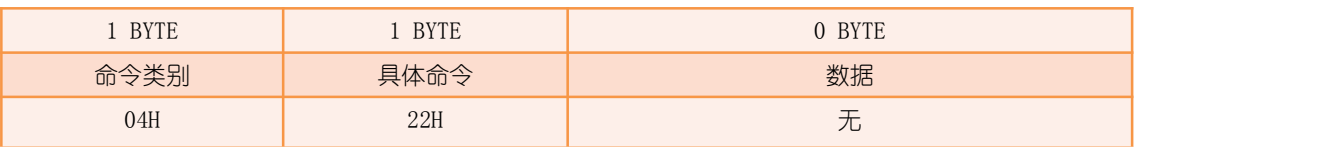

返回:

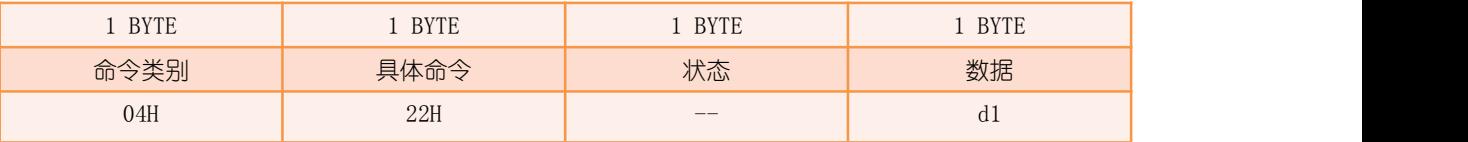

d1: 上行 U 包流水号, 上电初始值为 0, 之后每完成一次上行 U 包加 1, 255 溢出后回 1。

举例: Tx: Tx: 59 02 00 04 22 25 47 Rx: The contract of the contract of the contract of the contract of the contract of the contract of the contract of the contract of the contract of the contract of the contract of the contract of the contract of the contra 59 04 00 04 22 80 03 A2 47 返回数据表示查询到 SRM 上行 U 包流水号为 3。

### 6.13 查询上行 M 包流水

发送:

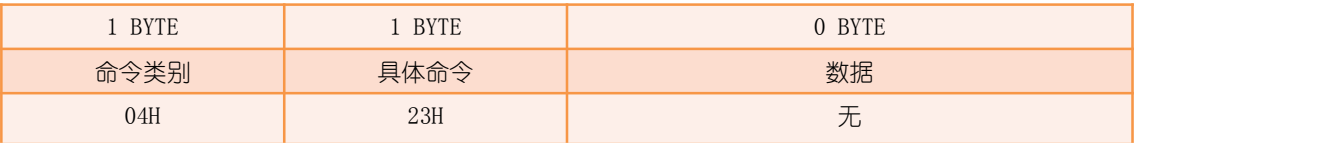

返回:

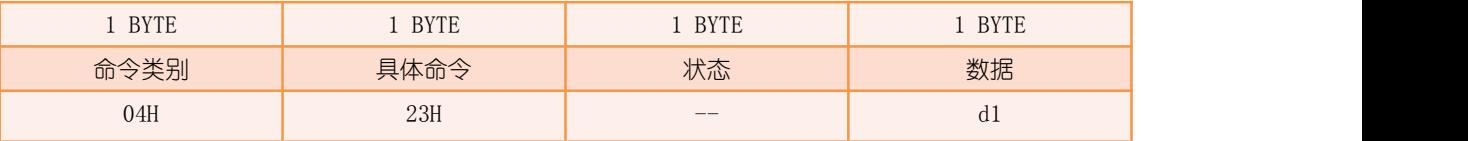

d1: 上行 M 包流水号, 上电初始值为 0, 之后每完成一次上行 M 包加 1, 255 溢出后回 1。

举例:

Tx: 59 02 00 04 23 26 47

<span id="page-29-0"></span>Rx: The contract of the contract of the contract of the contract of the contract of the contract of the contract of the contract of the contract of the contract of the contract of the contract of the contract of the contra

59 04 00 04 23 80 04 A8 47

返回数据表示查询到 SRM 上行 M 包流水号为 4。

### 6.14 查询上行 P 包流水

发送:

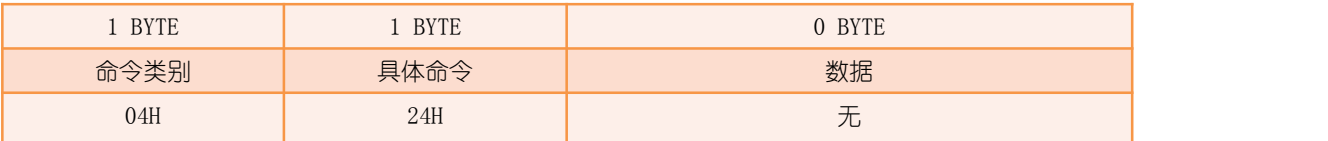

返回:

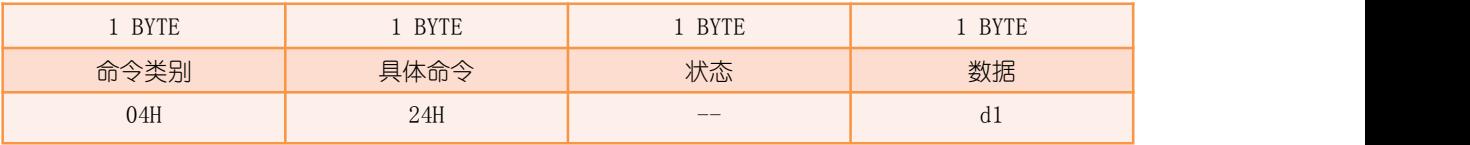

d1:上行 P 包流水号,上电初始值为 0,之后每次正常开启 P 包上行通道并关闭通道后加 1, 255 溢出后回 1。

举例:

```
Tx:
59 02 00 04 24 23 47
Rx: The contract of the contract of the contract of the contract of the contract of the contract of the contract of the contract of the contract of the contract of the contract of the contract of the contract of the contra
59 04 00 04 24 80 03 A8 47
返回数据表示查询到 SRM 上行 P 包流水号为 3。
```
### 6.15 查询下行快捷令

当 CM 收到下行快捷令中断事件时,通过此命令获取 SRM 收到的快捷令。

注 1: 由于 SGM 的快捷令补发机制可能会导致多发 (SGM 下发 1 个快捷令, 而终端收到 2 个 快捷今)的情况,因此单个快捷今对应业务操作不适用于状态切换(如开启->关闭或关闭-开启),只能用于单次开启或关闭操作,避免终端多收导致的错误操作。 注 2:执行该命今后下行快捷今缓冲区将清空。

发送:

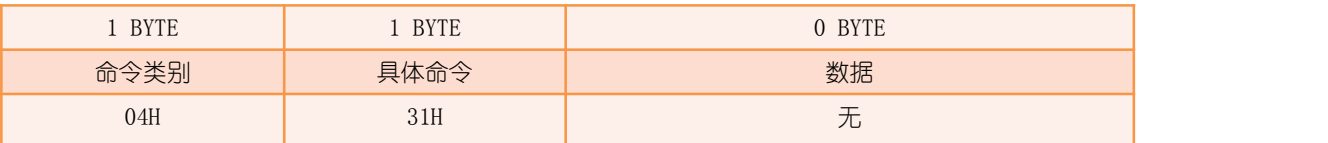

<span id="page-30-0"></span>返回:

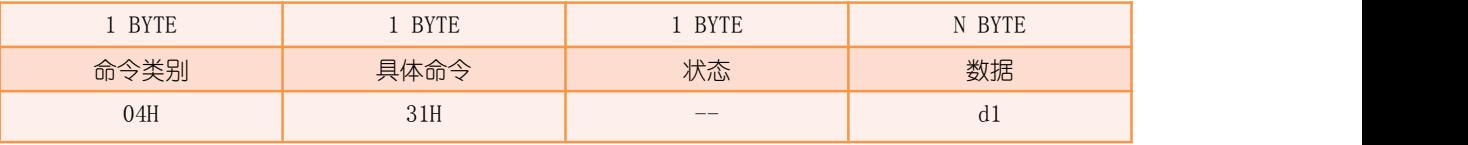

d1: 模块收到的下行快捷令 FIFO 缓冲区, 最多可存储 8 组快捷令.

举例:

Tx: Tx:

59 02 00 04 31 38 47

Rx: The contract of the contract of the contract of the contract of the contract of the contract of the contract of the contract of the contract of the contract of the contract of the contract of the contract of the contra

#### 59 06 00 04 31 80 06 05 04 B5 47

返回数据表示查询到 SRM 累计收到 3 个快捷令,最先收到 04H 令,然后收到 05H 令,最后收 到 06H 令。

### 6.16 查询下行 U 包

由于上下行 U/M/P 包共用一个缓冲区,下行 U/M/P 包事件发生后若不及时查询则容易导 致原数据被覆盖,因此在下行 U/M/P 包事件发生后,应及时查询相应数据,若数据已被覆盖, 则模块会应答缓冲区类型不匹配。

发送:

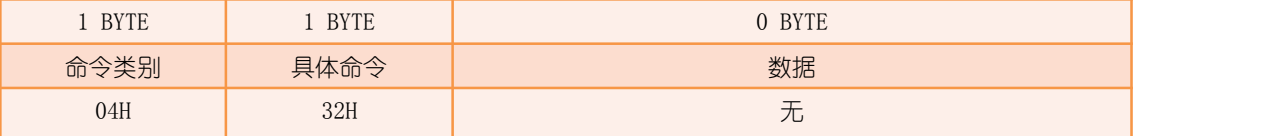

返回:

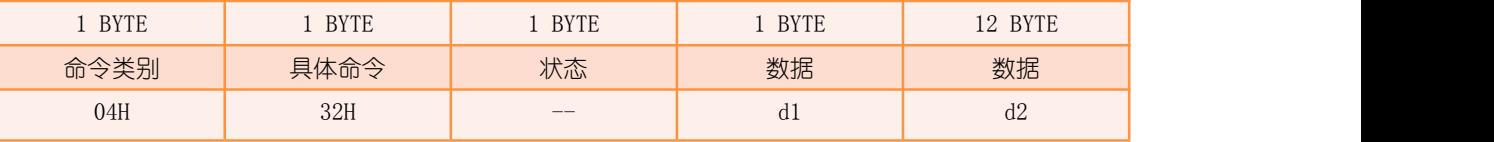

d1: 下行 U 包流水号, 上电初始值为 0, 之后每收到一次下行 U 包加 1, 255 溢出后回 1; d2: 最后一次收到的下行 U 包数据, 数据长度为 12 个字节。

举例:

Tx: Tx:

#### 59 02 00 04 32 35 47

Rx: The contract of the contract of the contract of the contract of the contract of the contract of the contract of the contract of the contract of the contract of the contract of the contract of the contract of the contra

59 10 00 04 32 80 03 01 02 03 04 05 06 07 08 09 10 11 12 B8 47

返回数据表示查询到 SRM 收到的下行 U 包流水号为 3, U 包数据为 01-02-03-04-05-06-07-

### <span id="page-31-1"></span><span id="page-31-0"></span>6.17 查询下行 M 包

当 CM 收到下行 M 包中断事件时, 通过此命令获取 SRM 收到的 M 包数据。

发送:

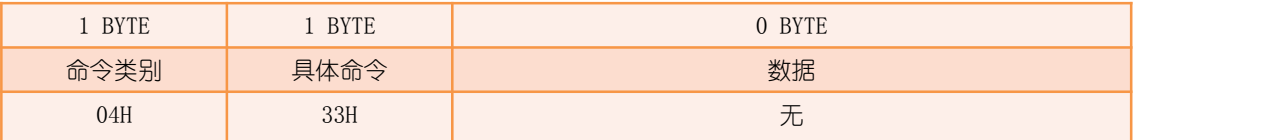

返回:

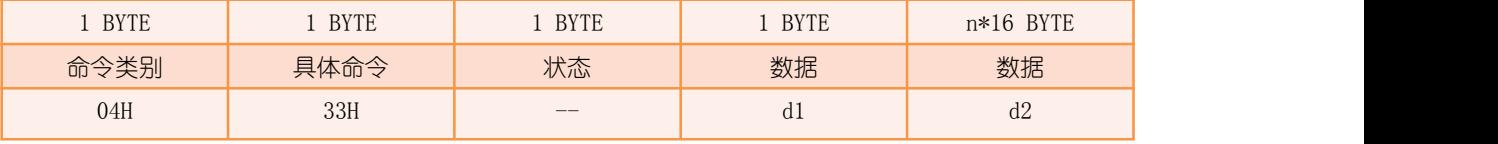

d1: 下行 M 包流水号, 上电初始值为 0, 之后每收到一次下行 M 包加 1, 255 溢出后回 1; d2: 最后一次收到的下行 M 包数据, 数据长度为 16 个字节的整数倍, 最大为 64\*16 字节。

举例 : www.community.com/watch?community/information.com/

Tx:

#### 59 02 00 04 33 36 47

Rx: The contract of the contract of the contract of the contract of the contract of the contract of the contract of the contract of the contract of the contract of the contract of the contract of the contract of the contra

59 34 00 04 33 80 04 01 02 03 04 05 06 07 08 09 10 11 12 13 14 15 16 17 18 19 20 21 22 23 24 25 26 27 28 29 30 31 32 33 34 35 36 37 38 39 40 41 42 43 44 45 46 47 48 D0 47

返回数据表示查询到SRM收到下行M包流水号为4,最后一次收到的M包数据为01-02-03-04- 05-06-07-08-09-10-11-12-13-14-15-16-17-18-19-20-21-22-23-24-25-26-27-28-29-30-3 1-32-33-34-35-36-37-38-39-40-41-42-43-44-45-46-47-48。

### 7 传输命令

#### 7.1 更新上行状态

SGM 与 SRM 建立连接后, SGM 就会不定时的轮询 SRM 状态, 上行状态通道始终存在, 轮 询周期与在网终端数量及系统业务量有关,在网终端数量越多,轮询周期越长;系统业务量 越多,轮询周期越长。

注 1:由于上行状态对整个系统的资源占用较少,一般情况下应优先考虑使用。 注 2:SRM 上电时,若用户未更新上行状态,则 SRM 默认上行传感状态值为全 0。

<span id="page-32-0"></span>发送:

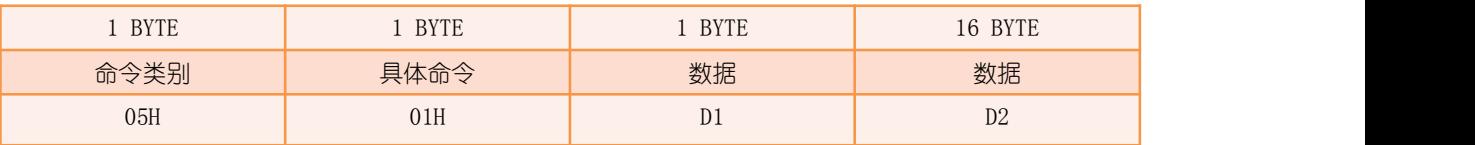

D1: 竞争时隙开关, 为 1 时表示模块通过竞争时隙(抢占)通道主动快速上行状态, 为 0 时表示不通过竞争时隙,只通过 SGM 轮询被动上行状态;

D2: 上行传感状态值,数据长度为 16 个字节。

返回:

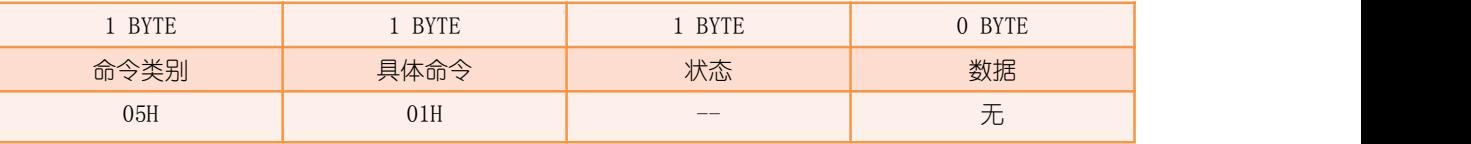

举例:

Tx: Tx:

#### 59 13 00 05 01 01 01 02 03 04 05 06 07 08 09 10 11 12 13 14 15 16 01 47

Rx: The contract of the contract of the contract of the contract of the contract of the contract of the contract of the contract of the contract of the contract of the contract of the contract of the contract of the contra

#### 59 03 00 05 01 80 88 47

发送数据表示用户更新上行状态,使用竞争时隙通道,传感状态值为 01-02-03-04-05-06- 07-08-09-10-11-12-13-14-15-16,而返回数据表示操作成功。

### 7.2 上行 U 包

上行 U 包主要针对终端定量小数据 (12 字节) 的上报, 上报完成后模块将产生中断事 件,以便确定数据是否发送成功。

发送:

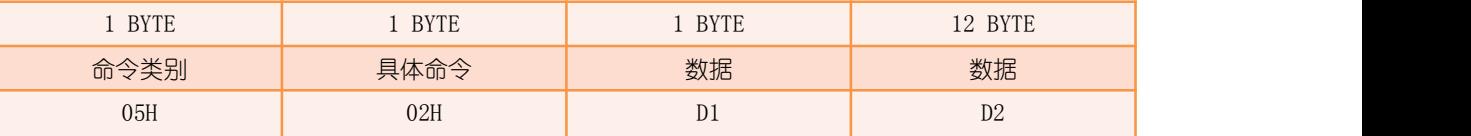

D1: 资源申请选单, 范围为 0~15, 具体含义见下表, 服务质量值越小, 通讯服务质量越高, 即向 SGM 申请的资源越多;

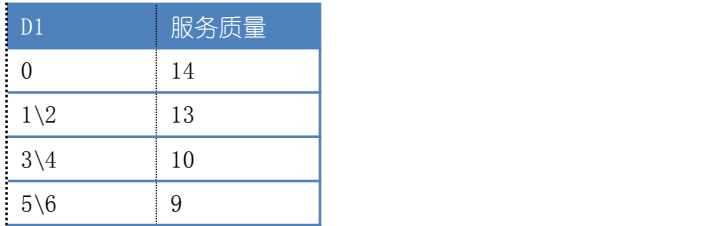

<span id="page-33-0"></span>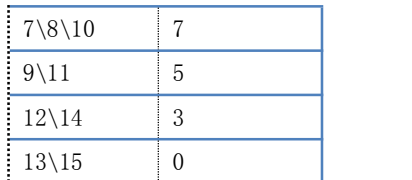

#### D2: 上行 U 包数据, 数据长度为 12 个字节。

返回:

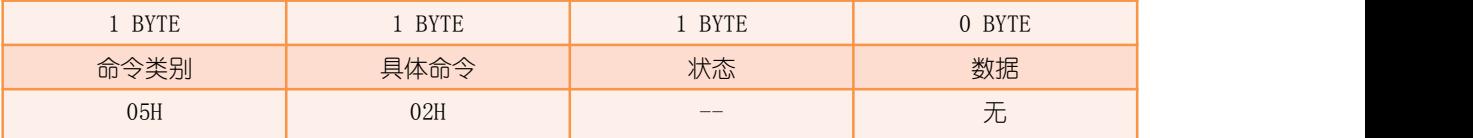

举例:

Tx:

#### 59 0F 00 05 02 0A 01 02 03 04 05 06 07 08 09 10 11 12 11 47

Rx: The contract of the contract of the contract of the contract of the contract of the contract of the contract of the contract of the contract of the contract of the contract of the contract of the contract of the contra

#### 59 03 00 05 02 80 85 47

发送数据表示用户上行 U 包, 资源申请选单为 10, 即申请服务质量为 7, U 包数据为 01-02-03-04-05-06-07-08-09-10-11-12,而返回数据表示操作成功,等待 STM 上行 U 包中 断事件。

### 7.3 上行 M 包

上行 M 包主要针对终端定量较大数据 (最大 1024 字节) 的上报, 上报完成后模块将产 生中断事件,以便确定数据是否发送成功。

注:由于上行 M 包对整个系统的资源占用较大,一般情况下应降低使用频率。

发送:

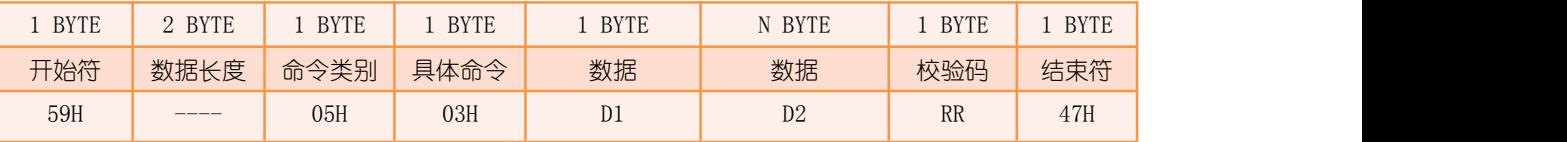

D1: 资源申请选单, 范围为 0~15, 具体含义见下表, 服务质量值越小, 通讯服务质量越高, 即向 SGM 申请的资源越多;

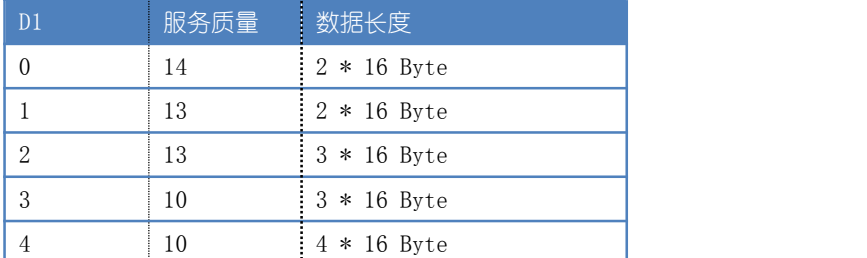

<span id="page-34-0"></span>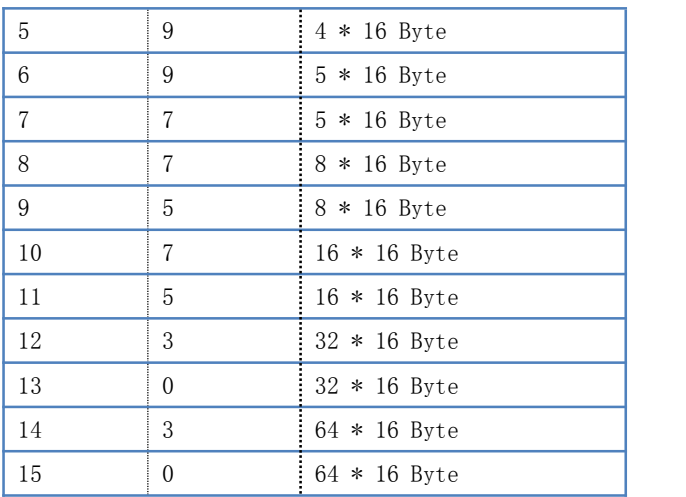

D2: 上行 M 包数据, 数据长度为 16 个字节的整数倍, 最大为 64\*16 字节, 注意数据长度需 跟资源选单里的数据长度匹配,若用户在此处设置的数据长度大于资源选单参数中的数据长 度,则模块将自动更改为合适的资源申请选单;

返回:

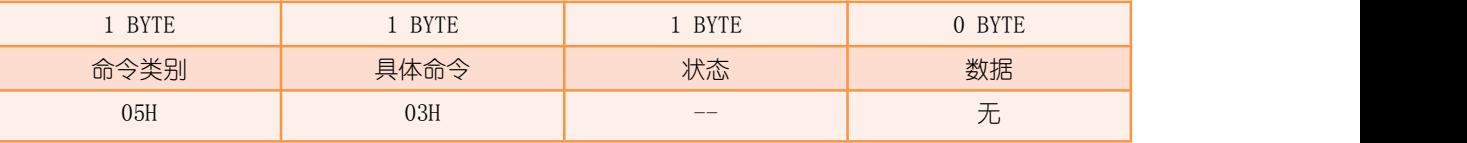

举例:

上行M包,资源申请选单为4,即申请服务质量为10,数据为01-02-03-04-05-06-07-08-09-10-11-12-13-14- 15-16-17-18-19-20-21-22-23-24-25-26-27-28-29-30-31-32-33-34-35-36-37-38-39-40-41-42-43-44-45 -46-47-48;

Tx: Tx:

59 33 00 05 03 04 01 02 03 04 05 06 07 08 09 10 11 12 13 14 15 16 17 18 19 20 21 22 23 24 25 26 27 28 29 30 31 32 33 34 35 36 37 38 39 40 41 42 43 44 45 46 47 48 7A 47

Rx: The contract of the contract of the contract of the contract of the contract of the contract of the contract of the contract of the contract of the contract of the contract of the contract of the contract of the contra

#### 59 03 00 05 03 80 86 47

发送数据表示用户上行 M 包, 资源申请洗单为 4, 即申请服务质量为 10, M 包数据为 01-02-03-04-05-06-07-08-09-10-11-12-13-14-15-16-17-18-19-20-21-22-23-24-25-26- 27-28-29-30-31-32-33-34-35-36-37-38-39-40-41-42-43-44-45-46-47-48,而返回数据表 示操作成功,等待 STM 上行 M 包中断事件。

### 7.4 上行 P 包通道开启

在上行 P 包前, 需先开启上行 P 包通道, 待确定通道已开启后, 再上行 P 包, 否则模块 应答上行 P 包通道未开启。

注:由于上行 P 包对整个系统的资源占用较大,一般情况下应降低使用频率。

<span id="page-35-0"></span>发送:

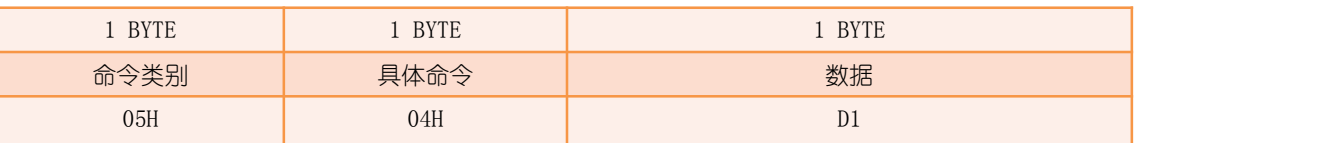

#### D1: 资源申请选单, 范围为 0~15, 具体含义见下表, 服务质量值越小, 通讯服务质量越高, 即向 SGM 申请的资源越多。

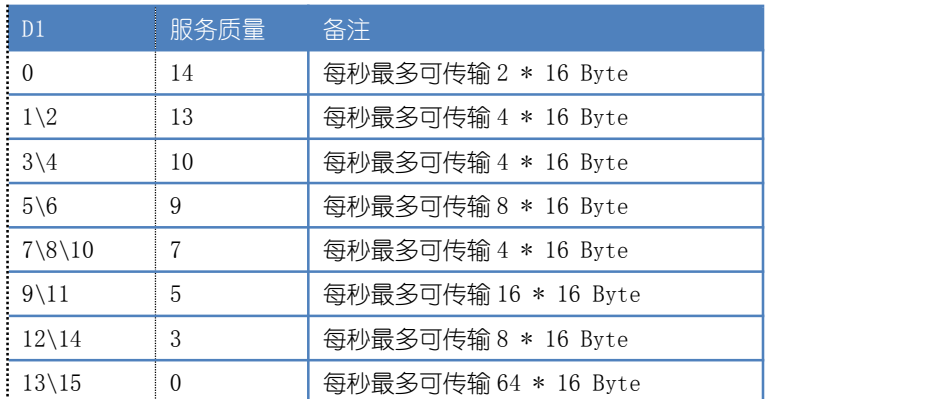

返回:

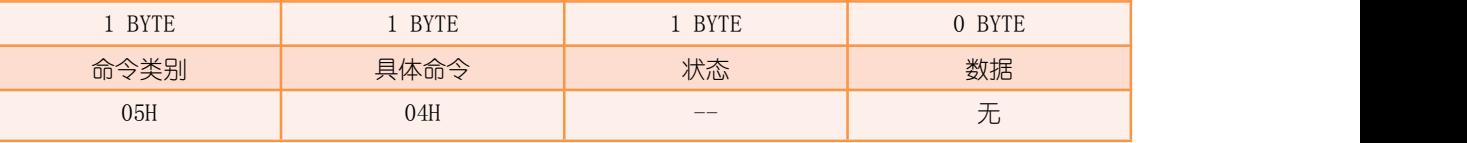

举例:

Tx:

59 03 00 05 04 02 01 47

Rx:

59 03 00 05 04 80 83 47

发送数据表示用户开启上行 P 包通道, 资源申请选单为 2, 即申请服务质量为 13, 而返回数 据表示操作成功,等待 SRM 上行 P 包通道中断事件。

## 7.5 上行 P 包

上行 P 包主要针对终端不定量的数据流上报,当上行 P 包通道开启后即可发送数据。正 常情况下,发送该命令后模块不会应答,以加快 CM 的数据推送。当 CM 的数据推送速度过快 导致模块数据缓冲区溢出时,模块就会应答资源不足。

发送:

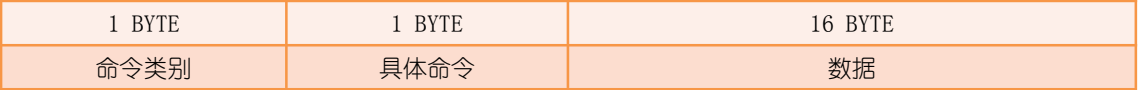

DDA 路由模块手册 RM003

<span id="page-36-0"></span>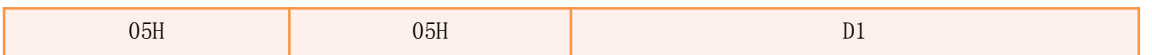

D1:上行 P 包数据,数据长度为 16 个字节。

返回:

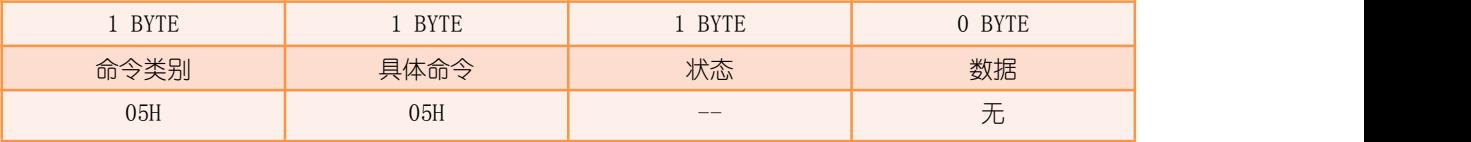

举例:

Tx:

59 12 00 05 05 01 02 03 04 05 06 07 08 09 10 11 12 13 14 15 16 05 47 Tx: Tx: 59 12 00 05 05 17 18 19 20 21 22 23 24 25 26 27 28 29 30 31 32 37 47 Tx: Tx: 59 12 00 05 05 33 34 35 36 37 38 39 40 41 42 43 44 45 46 47 48 69 47 发送数据表示用户已发送 3 个 P 包数据。

### 7.6 上行 P 包通道关闭

上行 P 包通道关闭,必须在上行 P 包通道已开启后才可执行,否则模块应答上行 P 包通 道未开启。

发送:

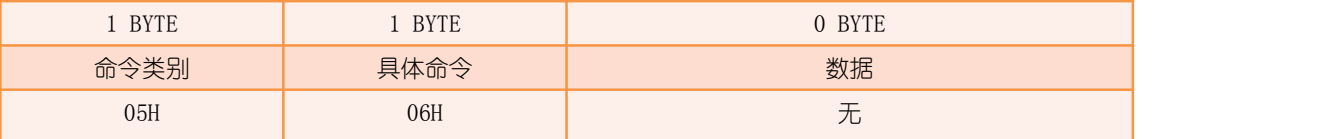

返回:

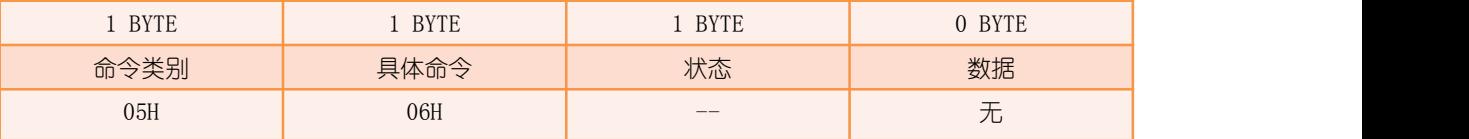

举例:

Tx: Tx:

59 02 00 05 06 02 47

Rx: The contract of the contract of the contract of the contract of the contract of the contract of the contract of the contract of the contract of the contract of the contract of the contract of the contract of the contra

59 03 00 05 06 80 81 47

发送数据表示用户关闭上行 P 包通道,而返回数据表示操作成功,等待 SRM 上行 P 包通道中 断事件。

### <span id="page-37-0"></span>7.7 下行 U 包输出

当 SRM 串口主动输出功能开启, 如收到下行 U 包, 则 SRM 不会产生下行 U 包事件中断, 而是通过串口直接输出 U 包数据。

发送:

(无)

返回 : ファイル アイスト アイスト しゅうしょう しんしょう

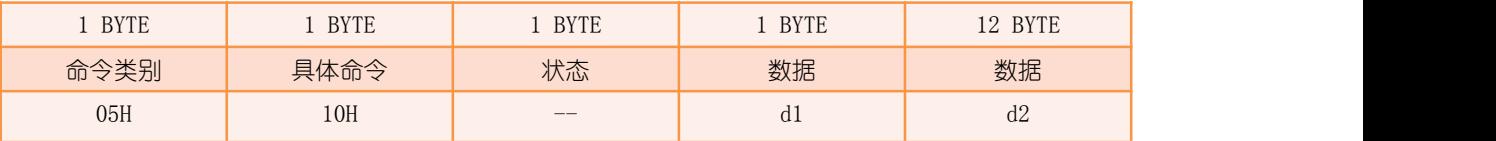

d1:同"[查询下行](#page-30-0) U 包"命令。

d2: 同"[查询下行](#page-30-0) U 包"命令。

举例:

Rx:

#### 59 10 00 05 10 80 02 01 01 01 01 01 01 01 01 01 01 01 11 98 47

返回数据表示 SRM 收到下行 U 包, 流水号为 2, 数据为 01-01-01-01-01-01-01-01-01-01-01- $01 - 01$ 。

### 7.8 下行 M 包输出

当 SRM 串口主动输出功能开启, 如收到下行 M 包, 则 SRM 不会产生下行 M 包事件中断, 而是通过串口直接输出 M 包数据。

发送:

(无)

返回:

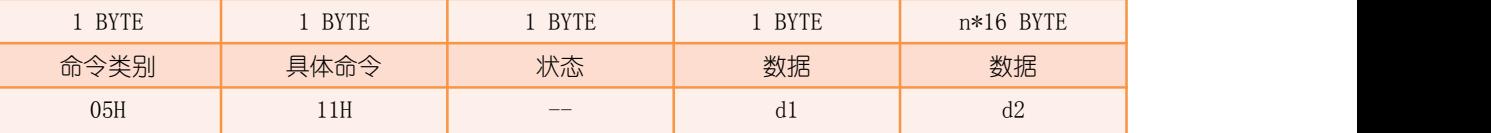

d1: 同"[查询下行](#page-31-0) M 包"命令。

d2: 同"[查询下行](#page-31-0)M包"命令。

举例:

Rx: The contract of the contract of the contract of the contract of the contract of the contract of the contract of the contract of the contract of the contract of the contract of the contract of the contract of the contra

59 34 00 05 11 80 03 01 01 01 01 01 01 01 01 01 01 01 01 01 01 01 01 02 02 02 02 02 02 02 02 02 02 02 02 02 02 02

#### <span id="page-38-0"></span>02 03 03 03 03 03 03 03 03 03 03 03 03 03 03 03 03 A4 47

返回数据表示 STM 收到下行 M 包, 流水号为 3, 数据为 01-01-01-01-01-01-01-01-01-01-01-01-01-02-02-02-02-02-02-02-02-02-02-02-02-03-03-03-03-03-03-03-03-03-03-03-03。

### 7.9 下行 P 包输出

为提高下行 P 包接口效率, 不管 SRM 串口主动输出功能是否开启, 如收到下行 P 包, 则 SRM 不会产生事件中断,而是通过串口直接输出 P 流包数据。

发送:

 $(\bar{\pi})$  and the contract of  $\bar{\pi}$ 

返回:

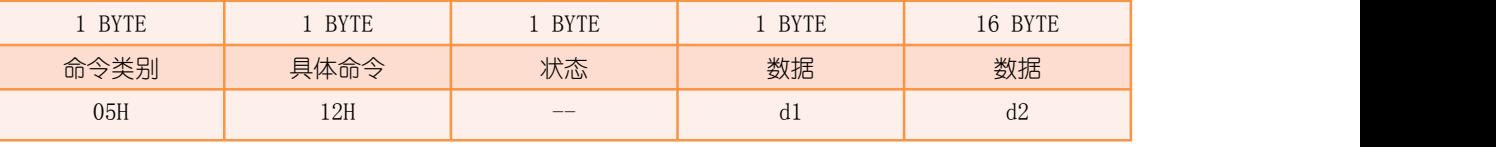

d1: 下行 P 包流水号, 下行 P 包通道开启后该值置为 0, 之后每收到一个下行 P 包加 1, 255 溢出后回 1;

d2:下行 P 包数据,数据长度为 16 个字节。

举例:

Rx: The contract of the contract of the contract of the contract of the contract of the contract of the contract of the contract of the contract of the contract of the contract of the contract of the contract of the contra

59 14 00 05 12 80 01 01 02 03 04 05 06 07 08 09 10 11 12 13 14 15 16 95 47 59 14 00 05 12 80 02 17 18 19 20 21 22 23 24 25 26 27 28 29 30 31 32 A6 47 59 14 00 05 12 80 03 33 34 35 36 37 38 39 40 41 42 43 44 45 46 47 48 FB 47

……

返回数据表示 SRM 已收到 3 组 P 包数据。

### 7.10 下行快捷令输出

当 SRM 串口主动输出功能开启,如收到下行快捷令,则 SRM 不会产生下行快捷令事件中 断,而是通过串口直接输出快捷令。

发送:

 $(\bar{\pi})$  and the contract of  $\bar{\pi}$ 

返回:

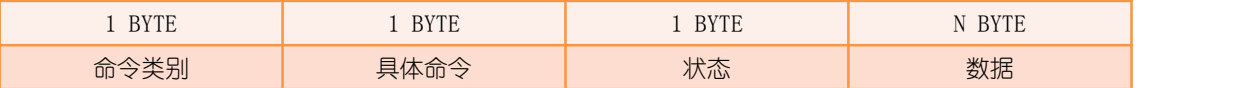

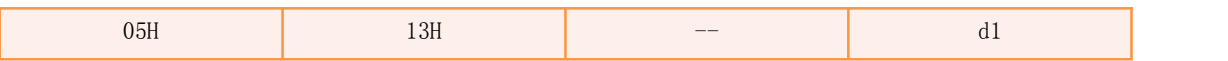

d1: 同"[查询下行快捷令"](#page-29-0)命令。

举例:

Rx: The contract of the contract of the contract of the contract of the contract of the contract of the contract of the contract of the contract of the contract of the contract of the contract of the contract of the contra

59 04 00 05 13 80 02 91 47

返回数据表示 SRM 收到 1 组快捷令, 为 2 号快捷令。

# <span id="page-40-0"></span>四 开发说明

## <span id="page-40-1"></span>1 内部工作流程

#### 一级单/多终端组网模式:

SRM 进入一级单/多终端组网模式后,等待接收 SGM 的组网令,若在组网允许时间 内收到组网令,则模块产生组网开始中断事件,将与 SGM 进行组网操作,否则将产生组 网超时 1 中断,并退出组网模式。若在组网超时时间内完成与 SGM 的组网,则模块产生 组网完成中断,否则模块产生组网超时 2 中断,并退出组网模式。

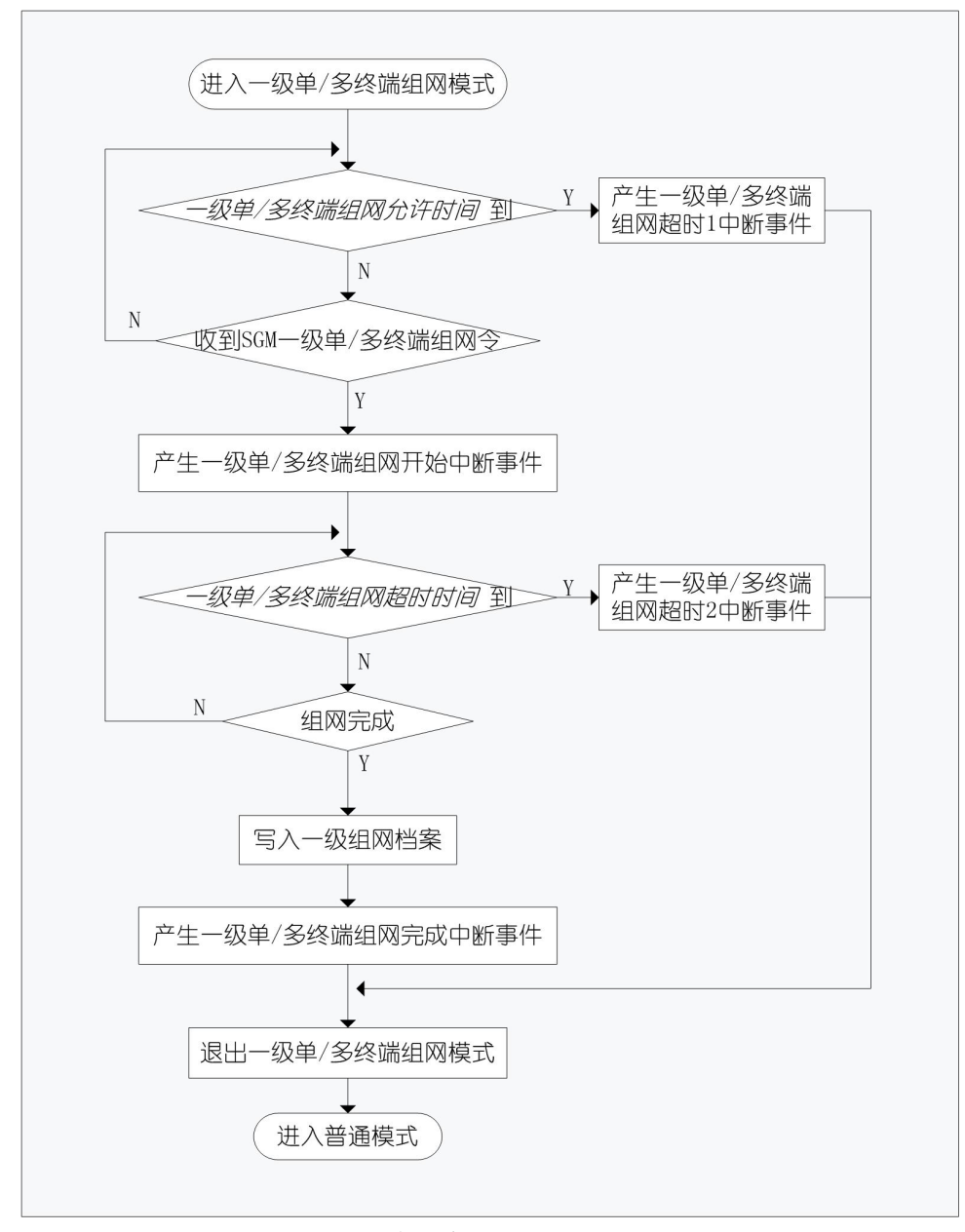

一级单/多终端组网模式工作流程图

#### 二级单终端组网模式:

SRM 进入二级单终端组网模式后,若其二级档案已满(32个),则模块产生组网拒 绝中断事件,并退出组网模式,否则等待接收 STM 的组网申请。若在组网允许时间内收 到组网申请,则模块产生组网开始中断事件,将与 STM 进行组网操作。若在组网允许时 间内完成与 STM 的组网,则模块产生组网完成中断事件,否则模块将产生组网超时中断 事件,并退出组网模式;

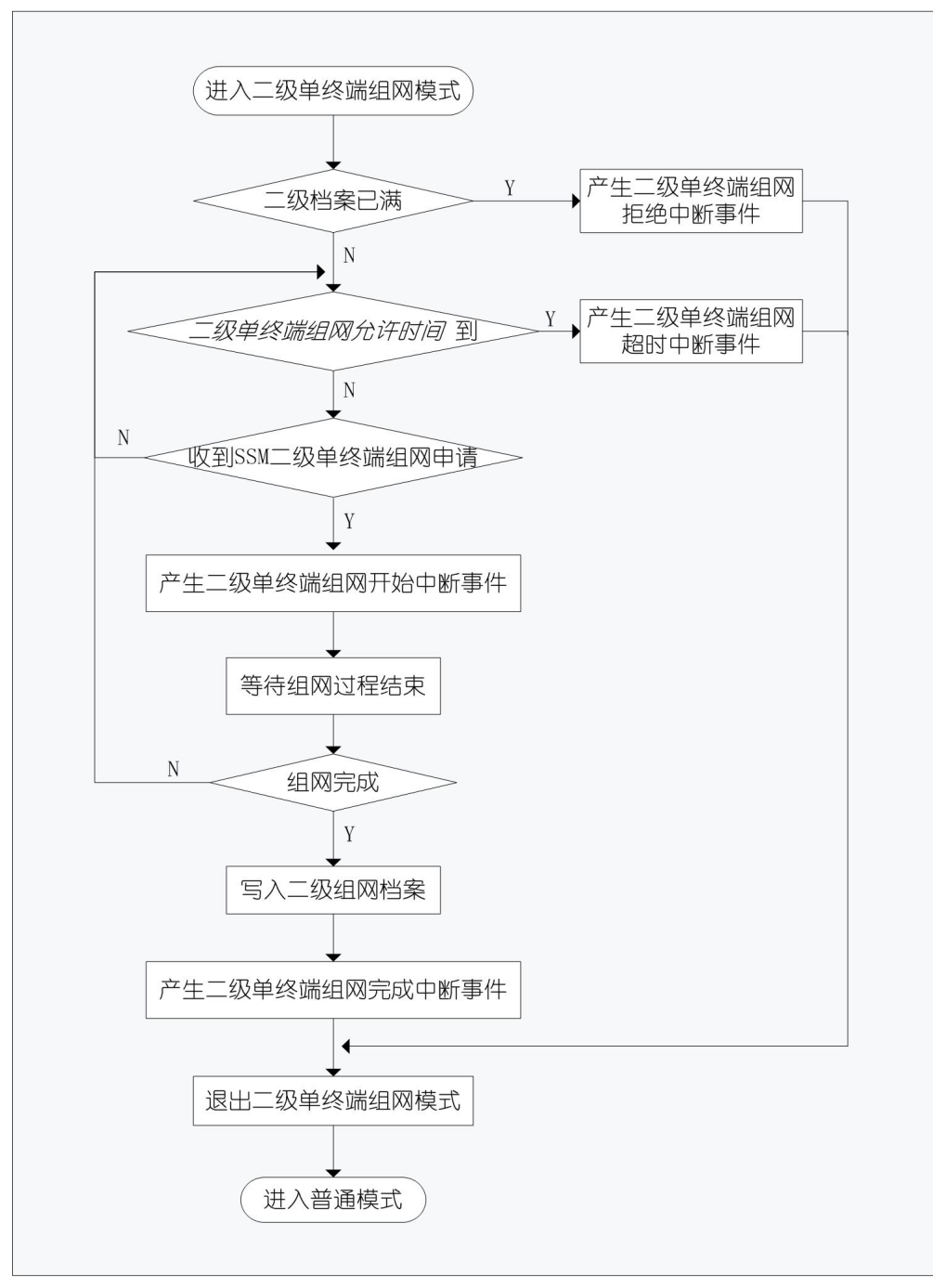

二级单终端组网模式工作流程图

## <span id="page-42-0"></span>2 初始化流程

CM 对 SRM 进行复位操作后,先读取对应的工作参数,判断是否与 CM 配置的一致, 若有不同,则重新配置。

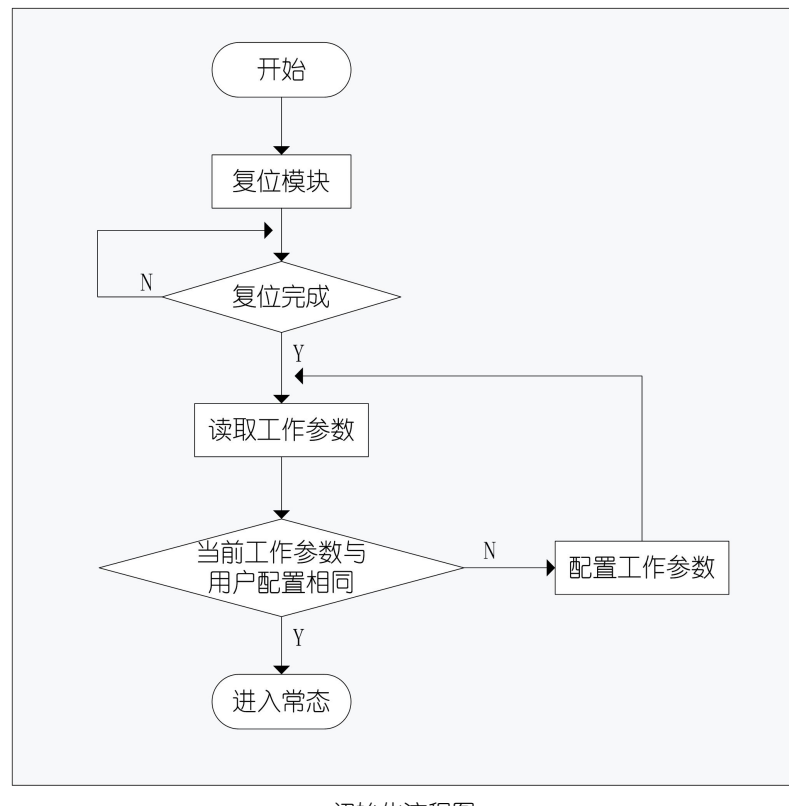

#### 初始化流程图

### 3 组网流程

#### 一级组网过程:

SRM 与 SGM 进行组网,需先使 SRM 进入一级单/多终端组网模式,再使 SGM 在一定 时间(一级单/多终端组网允许时间)内发送一级单/多终端组网命令即可。

#### 二级组网过程:

SRM 与 STM 进行组网,先使 SRM 进入二级单终端组网模式,再使 STM 在一定时间(二 级单终端组网允许时间)内进入二级单终端组网模式即可,STM 进入二级单终端组网模 式后会发送二级单终端组网申请至 SRM。

注意,二级组网完成后,SRM 仍不能与 STM 进行通讯,需 SGM 发送档案激活令至 SRM,

<span id="page-43-0"></span>激活 SRM 对应二级组网档案后,SRM 才能与对应 STM 进行通讯。

## 4 工作流程

SRM 与 SGM 组网完成后,只要 SRM 工作在普通模式下, 即可与 SGM 进行上下行数据 交互。

用户若想要上行 U/M 包, 只要 CM 向 SRM 发送上行 U/M 包命令, 若命令应答成功, 则等待模块中断事件即可。若上行 U/M 包成功,则模块产生上行 U/M 包完成中断;若在 上行 U/M 包超时时间内未完成上行, 则 SRM 产生上行 U/M 包超时中断, CM 需进行重发。

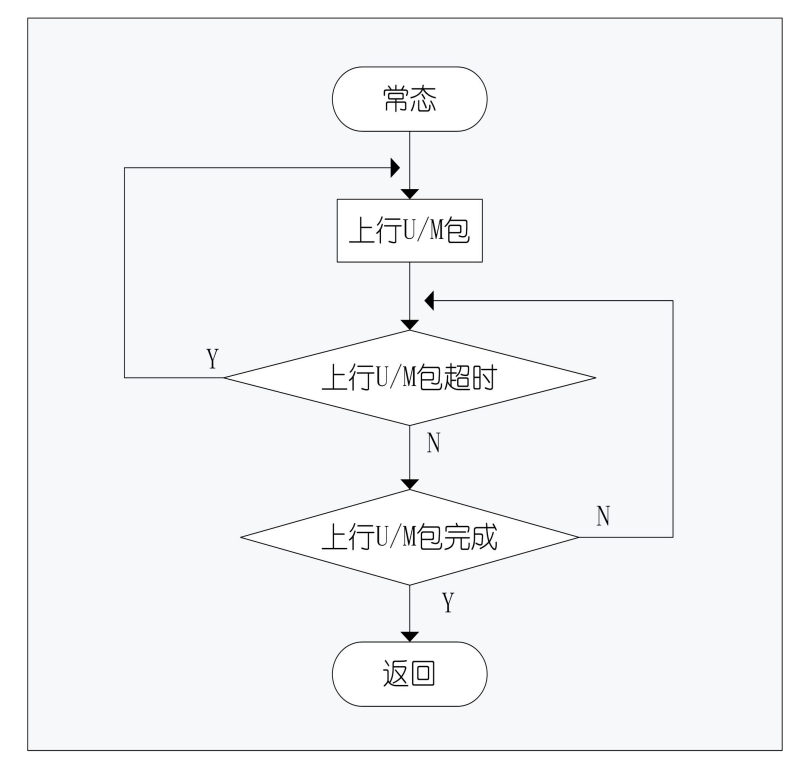

上行 U/M 包流程图

用户若想要上行 P 包, 则 CM 需先向 SRM 发送上行 P 包通道开启命令, 若命令应答 成功, 则等待模块中断事件即可, 等到模块产生上行 P 包通道开启完成后, 用户即可上 行 P 流包。若用户想停止 P 包发送, 则 CM 向 SRM 发送上行 P 包通道关闭命令, 结束 P 包的上行。

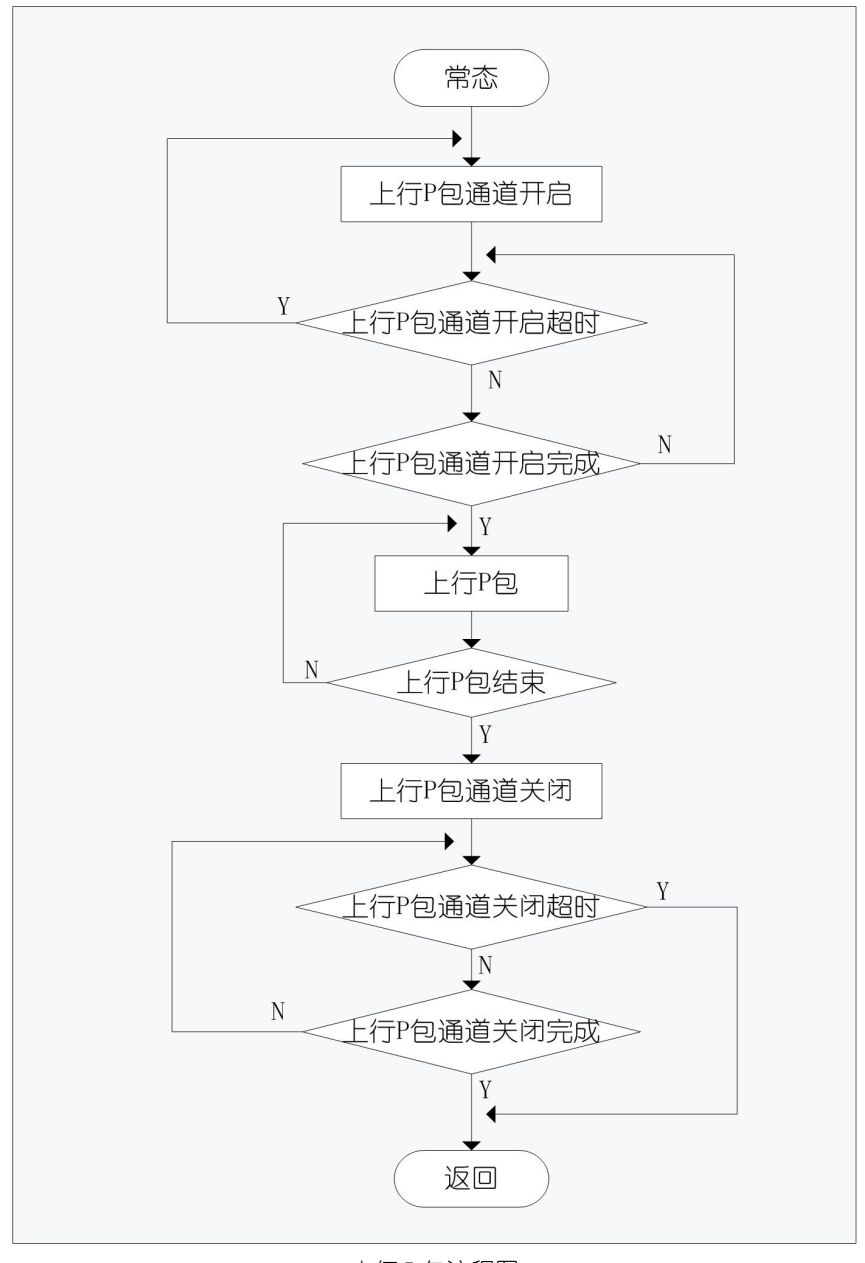

上行 P 包流程图

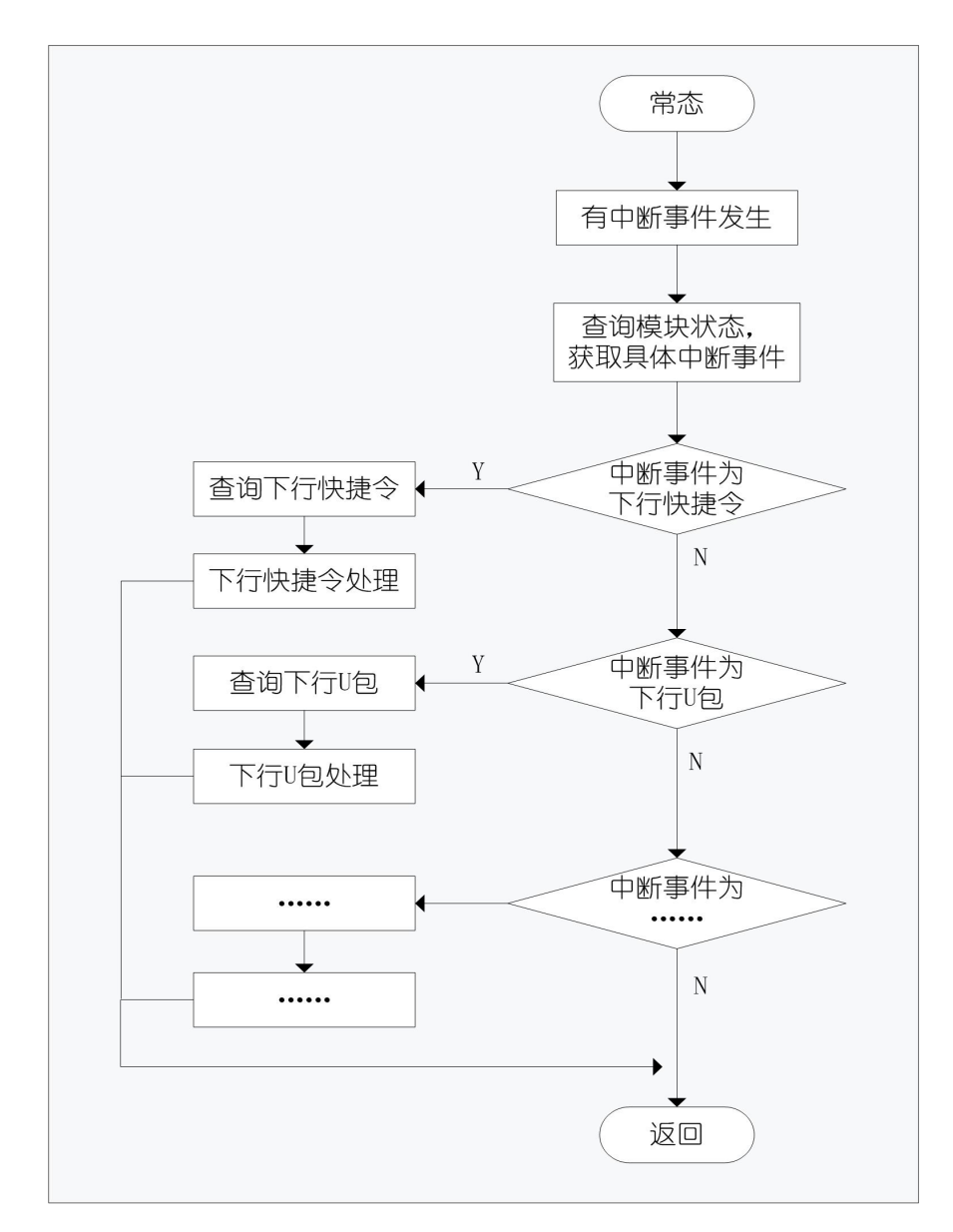

当 SRM 产生中断事件,CM 需及时发送查询模块状态命令,获取具体的中断事件, 从而执行相关操作。

中断事件处理流程图

<span id="page-46-0"></span>五 附录

## <span id="page-46-1"></span>1 工作参数表

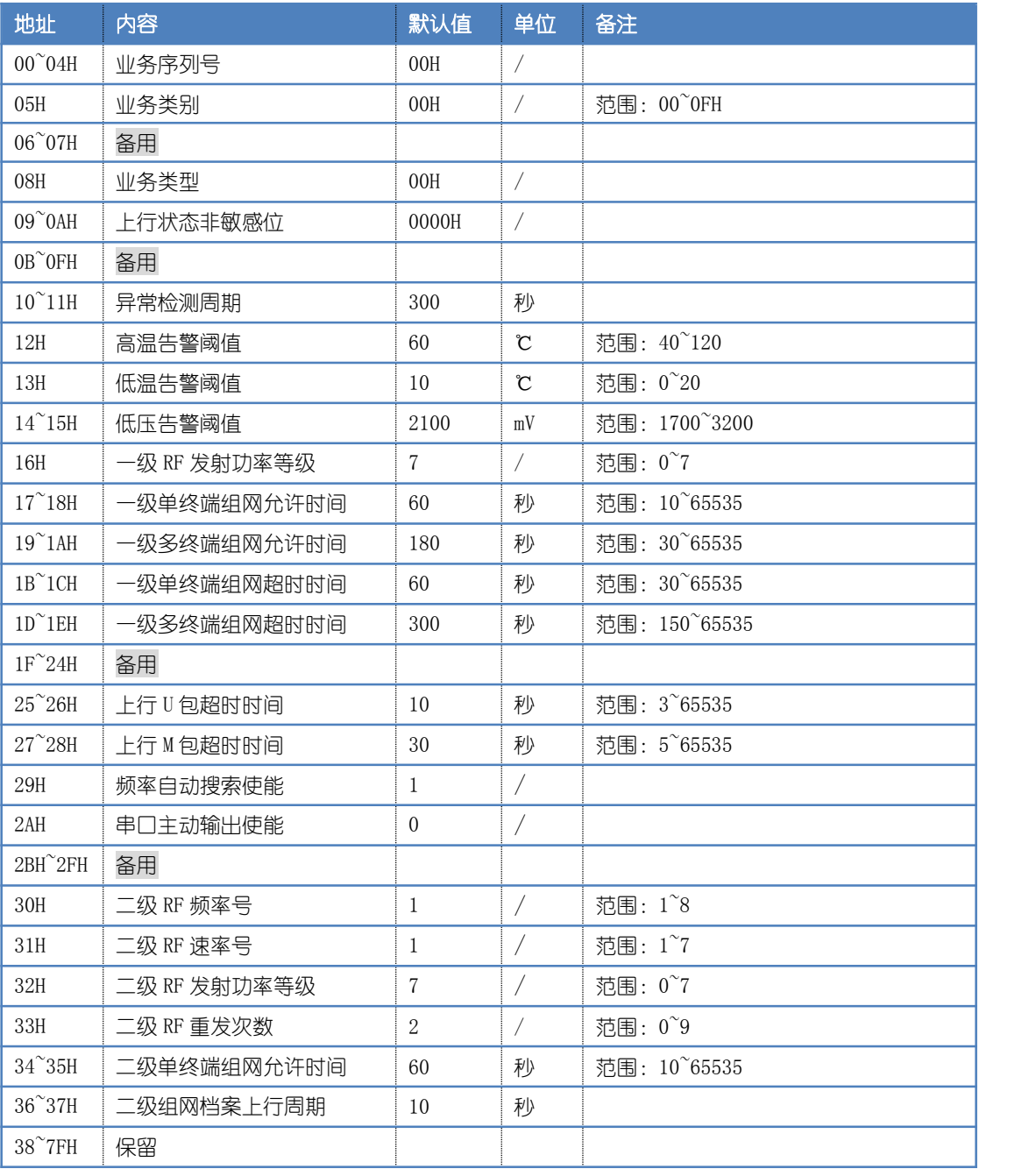

注 1: 所有工作参数均可读可写, 并且掉电保存;

注 2: 若设置工作参数值超出范围, 则应答格式异常, 模块不进行写入处理。

注 3: 修改地址为 00~0FH 的工作参数后, 模块将会擦除自身所有组网档案信息。

## <span id="page-47-0"></span>2 工作参数描述

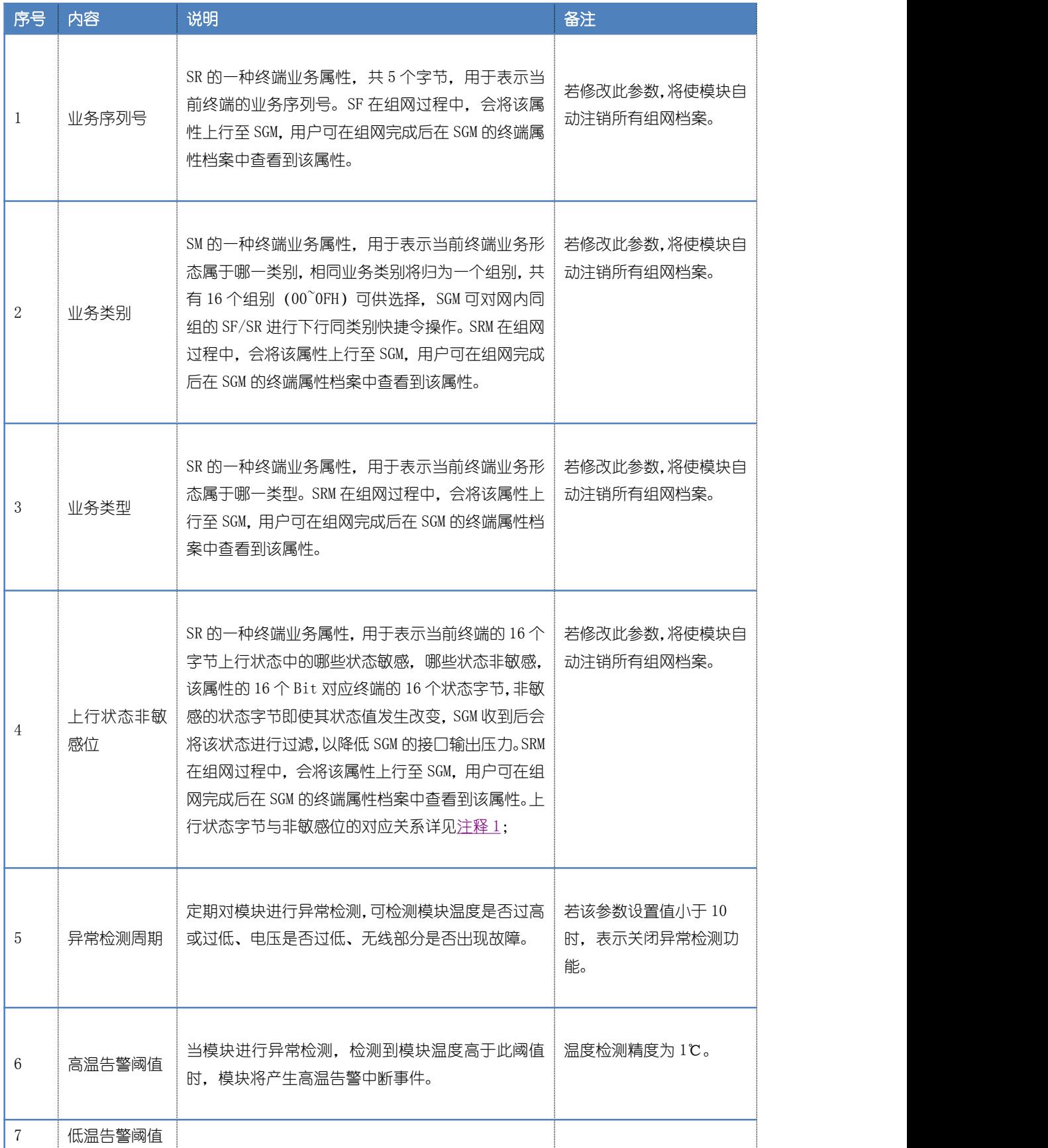

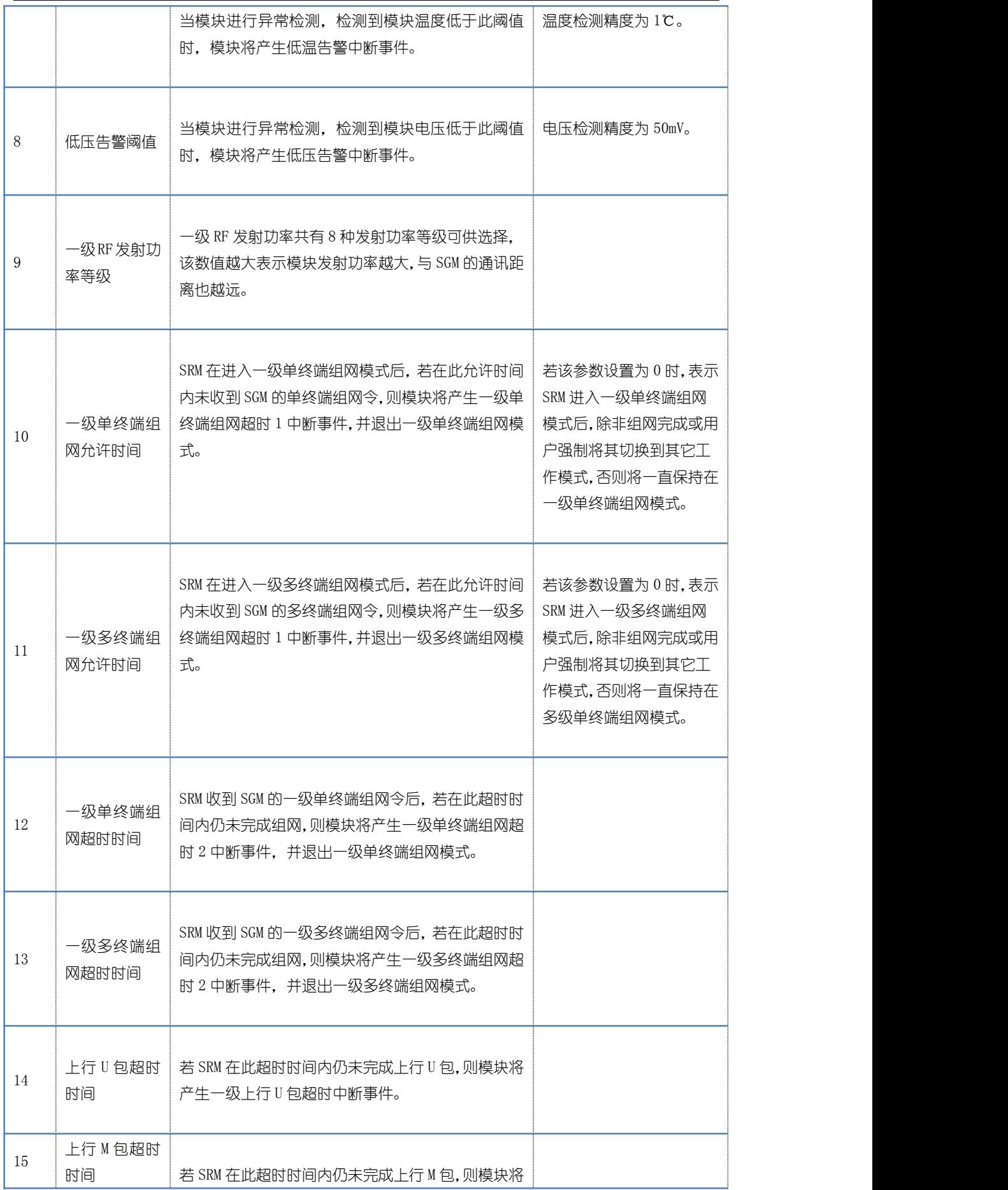

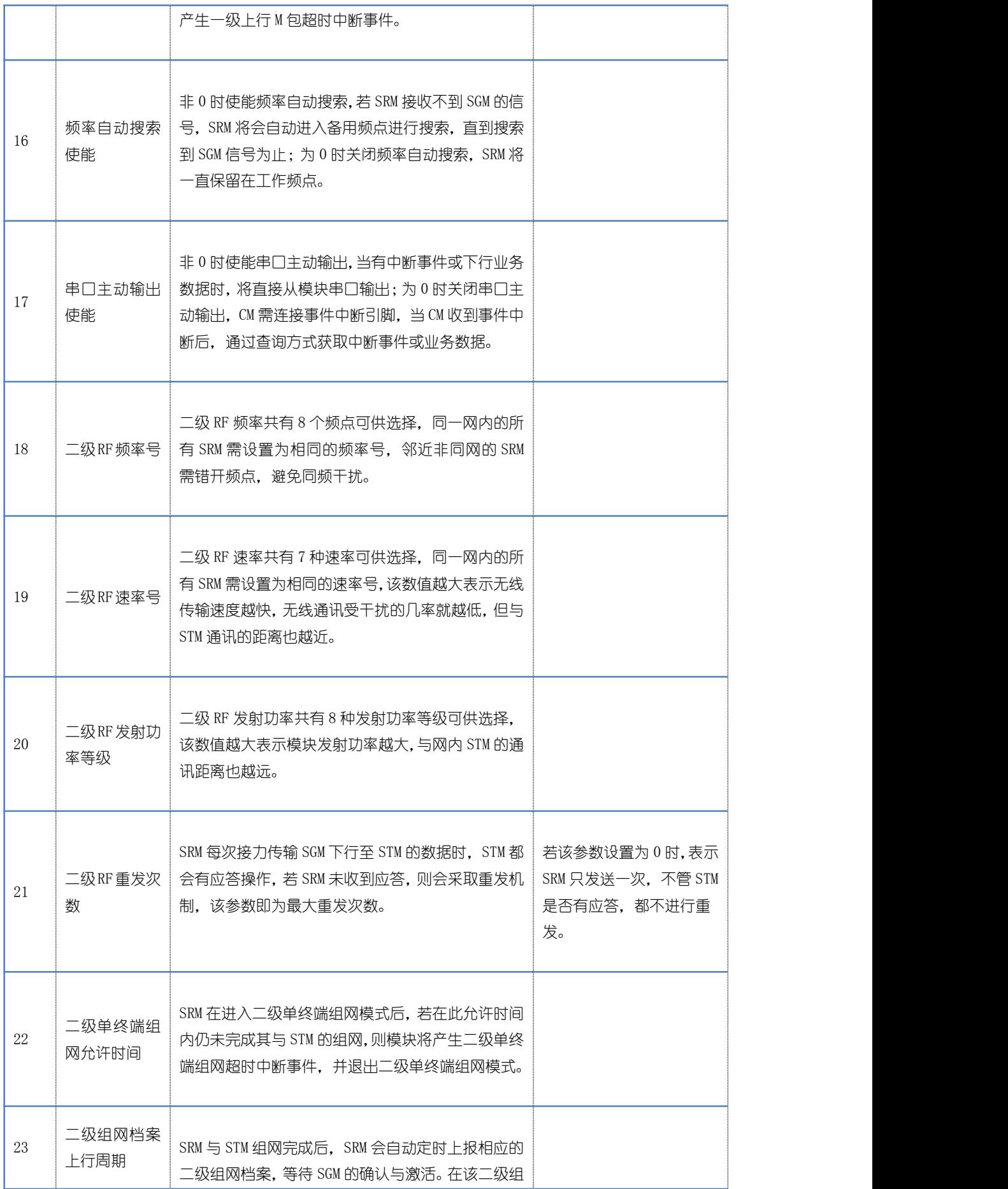

<span id="page-50-1"></span><span id="page-50-0"></span>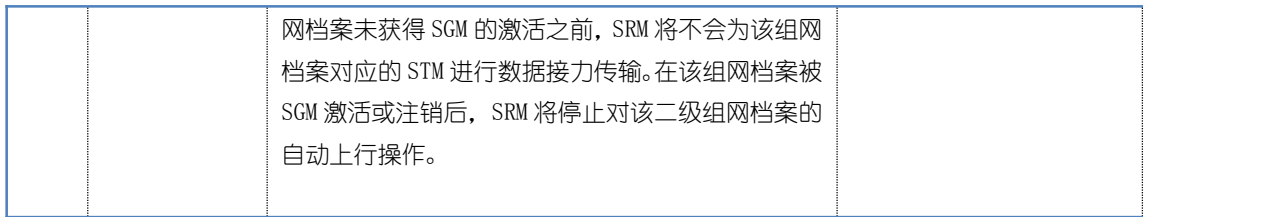

注释 1:

上行状态字节与非敏感位的对应关系如下:

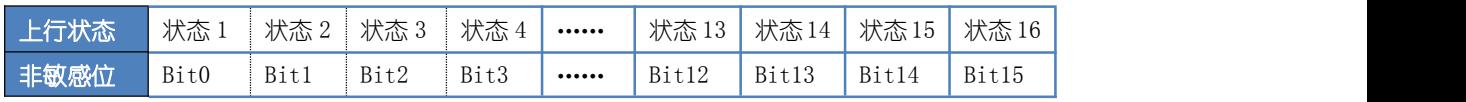

发送上行状态命令 59 13 00 05 01 01 01 02 03 04 05 06 07 08 09 10 11 12 13 14 15 16 01 47,其 中 01 为状态 1,02 为状态 2,16 为状态 16。

## 3 版本修订历史

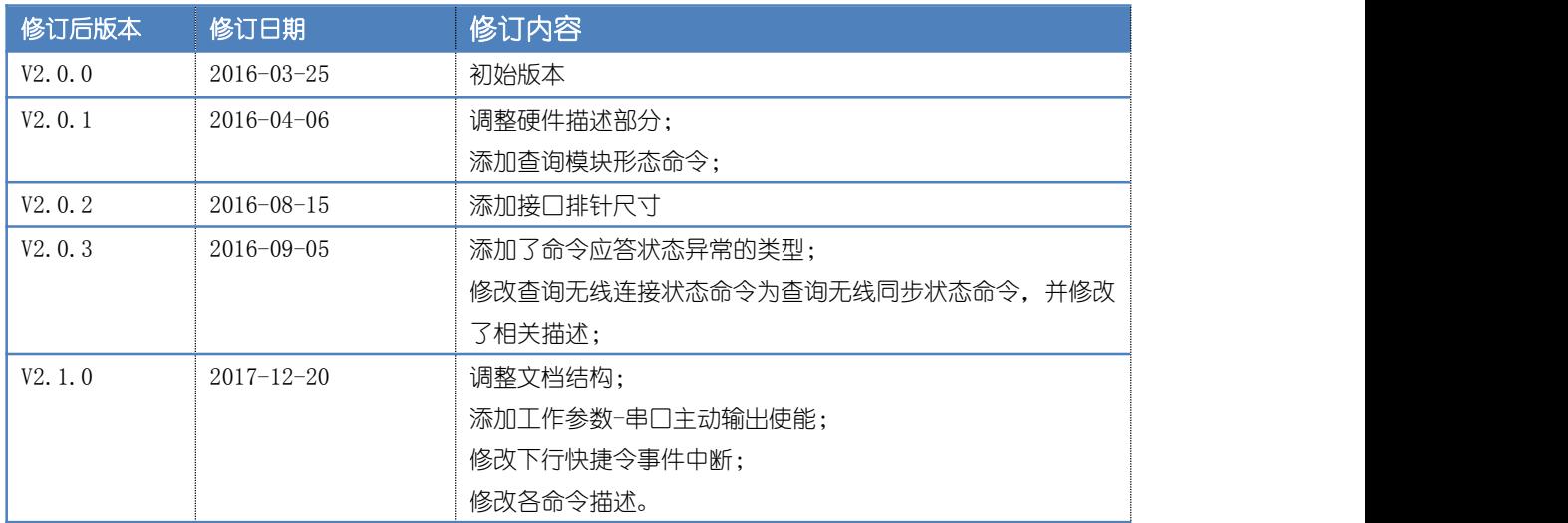